# **МІНІСТЕРСТВО ОСВІТИ І НАУКИ УКРАЇНИ**

**ХАРКІВСЬКИЙ НАЦІОНАЛЬНИЙ ЕКОНОМІЧНИЙ УНІВЕРСИТЕТ ІМЕНІ СЕМЕНА КУЗНЕЦЯ**

# **СУЧАСНІ ТЕХНОЛОГІЧНІ СИСТЕМИ**

**Методичні рекомендації до виконання практичних робіт для студентів усіх спеціальностей першого (бакалаврського) рівня**

> **Харків ХНЕУ ім. С. Кузнеця 2017**

**Укладачі:** Ф. В. Новіков В. Г. Шкурупій

Затверджено на засіданні кафедри природничих наук та технології. Протокол № 6 від 24.12.2016 р.

*Самостійне електронне текстове мережеве видання*

С91 **Сучасні** технологічні системи : методичні рекомендації до виконання практичних робіт для студентів усіх спеціальностей першого(бакалаврського) рівня [Електронний ресурс] / уклад Ф. В. Новіков, В. Г. Шкурупій. – Харків : ХНЕУ ім. С. Кузнеця, 2017. – 72 с.

Подано значний перелік практичних завдань відповідно до тем робочої програми навчальної дисципліни і методичні рекомендації до їхнього виконання, що сприятиме набуттю майбутніми фахівцями професійних компетентностей для ухвалення управлінських рішень технологічного спрямування. Наведено основні властивості металів, які використовуються у виробництві товарів, обладнання, розглянуто засоби виробництва металів та їхніх сплавів, а також показники, які визначають техніко-економічну ефективність технологічного процесу виготовлення товару чи надання послуг.

Рекомендовано для студентів усіх спеціальностей першого (бакалаврського) рівня денної форми навчання.

**УДК 62(07.034)**

© Харківський національний економічний університет імені Семена Кузнеця, 2017

### **Вступ**

В умовах різкого зниження обсягів виробництва в машинобудуванні України технологічні системи як основа виробничих систем стають важливою ланкою підйому виробництва. У зв'язку з цим перед працівниками підприємств і організацій виникають проблеми формування та розвитку нових технологічних систем різного рівня, вибору нових виробів, здатних завоювати ринки. Важливими є розрахунки матеріальних, фінансових, транспортних та інформаційних потоків. Тому для сучасного економіста знання наявного положення в промисловому виробництві й аналіз нових явищ у цій сфері (функціонування сучасних технологічних систем) має особливе значення. У своїй практичній діяльності економіст не може забезпечити якісне виконання поставлених перед ним завдань без знання конкретних технологій, можливостей того або іншого технологічного процесу та видів продукції. Знання конкретних технологій дозволяє закріпити та наочно подати практичну реалізацію нових технічних рішень.

Технології – це сукупність взаємозалежних цілеспрямованих дій фізичних, хімічних, біологічних чи інших перетворень і засобів їхнього здійснення, спеціально організованих для досягнення заздалегідь накресленої мети. Цією метою у широкій діяльності людини є продукт технології у вигляді матеріальних об'єктів, енергії, інформації, суспільно-політичних результатів. Загальним для всіх видів технологічних систем є те, що вони – продукти розумової діяльності людини.

Під час розроблення методичних рекомендацій автори базувалися на тому, що технологічні процеси повинні оснащувати економістів, насамперед, методами оцінювання, оптимізації та прогнозування ефективності технологічних систем виробництва товару чи послуги, а малі технічні деталі непотрібні для економістів, на думку авторів, це ускладнює засвоєння головних визначальних елементів процесів, що вивчаються.

Для більш детального ознайомлення з питаннями практичного заняття необхідно опрацювати ці питання до початку заняття, використовуючи навчальний посібник "Системи технологій" [7; 8]. Види навиків, які студенти отримають, вивчивши інженерну навчальну дисципліну технологічного спрямування в складі інших суб'єктів: науки та математики підвищать якість їхньої освіти в SТЕМ-галузі (Science, Technology, Engineering, Mathematics – природничі науки, технології, інженерія, математика).

# **Практичне заняття 1. Основні поняття та визначення в технології**

**Мета роботи** – ознайомитися з термінологією, яка використовується в технологічній діяльності підприємств та організацій.

Технологія виробництва – наука про фізичні, хімічні та інші способи впливу на сировину, матеріали та напівфабрикати за допомогою відповідних знарядь виробництва для вироблення продукції із заданими властивостями й за найменших витрат часу й матеріальних ресурсів.

Поділ технологічних систем за різними класифікаційними ознаками регламентовано ДСТ 27.004-85 "Надійність у техніці. Системи технологічні. Терміни й визначення". Стандарт містить основні визначення та терміни, що характеризують технологічну систему.

Технологічна система – це сукупність функціонально взаємозалежних засобів технологічного оснащення, предметів виробництва та виконавців для виконання в регламентованих умовах виробництва заданих технологічних процесів або операцій.

Технологічний комплекс або технічна система відрізняється від технологічної системи тим, що вона розглядається без виконавця. У комплекс технічної системи входять устаткування, організаційна техніка, включно з електронно-обчислювальною технікою, метрологічні засоби контролю за технологічними параметрами робочих середовищ, необхідні види оснащення.

### **Основні поняття про виробничий і технологічний процеси**

Відповідно до стандарту (ДСТ 14.004-83) під *виробничим процесом* розуміють сукупність всіх дій людей і знарядь праці, необхідних для виготовлення та ремонту продукції на підприємстві.

Виробничий процес включає всі стадії виготовлення деталей машин, складання, транспортування матеріалів, технічний контроль, а також охоплює підготовку засобів виробництва й організацію обслуговування робочих місць. Частина виробничого процесу, що містить цілеспрямовані дії зі зміни й (або) визначення стану предмета праці, називається *технологічним процесом*.

У виробничій системі головна роль належить технологічному процесу, тому що його вдосконалення визначає напрям і забезпечує перетворення основної частини виробничої системи, а в остаточному підсумку забезпечує удосконалення всієї виробничої системи.

Карта технологічного процесу – технологічний документ, що містить опис процесу виготовлення, складання або ремонту виробу (включно з контролем і переміщенням) за всіма операціями одного виду робіт, виконуваних в одному цеху в технологічній послідовності із вказівкою даних про засоби технологічного оснащення, матеріальних і трудових нормативів. У ній визначаються також місце роботи, вид і розміри матеріалу, основні поверхні оброблення деталі, її установ, робочий інструмент та пристосування, а також тривалість кожної операції. Технологічний процес розробляється на основі креслення, для масового й багатосерійного виробництва він повинен бути виконаний дуже детально. За одиничного виробництва часто оформляється тільки маршрутний технологічний процес із перерахуванням операцій, необхідних для оброблення та складання виробу.

**Заготовкою** називається предмет праці, з якого зміною форми, розмірів, властивостей поверхні й (або) матеріалу виготовляють деталь.

Розрізняють три основних види заготовок:

 машинобудівні профілі виготовляють шляхом періодичного або постійного перетину (наприклад, круглої, шестигранної форми, труби або іншого складного перетину (рис. 1));

 штучні заготовки одержують литтям, куванням, штампуванням, зварюванням;

 комбіновані заготовки – це, наприклад, з'єднання попередньо отриманих литтям виробів з наступним зварюванням.

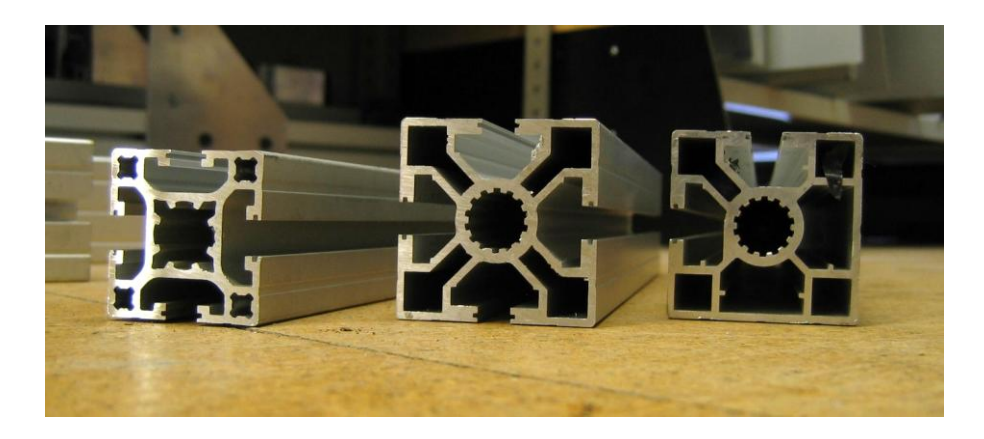

Рис. 1. **Алюмінієві профілі, отримані методом екструзії**

Під час вибору заготовки необхідно визначити її конфігурацію, припуски, напуски на оброблення, товщину стінок, розміри отворів, вибрати встаткування й т. ін. Форма та розмір заготовки визначають технологію її виготовлення й наступного складання. Точність розмірів заготовки буде впливати на вартість виготовлення деталей.

У виробничих умовах можливі два варіанти вибору методу виготовлення заготовок:

 у певних видах виробництва метод одержання заготовок задається безпосередньо конструктором і найчастіше відображається вже в робочому кресленні, а технолог лише уточнює його. Цей варіант характерний для масового, крупносерійного та серійного виробництва;

 друга ситуація – вибір заготовки конструктор надає безпосередньо технологу, що у технологічній документації звертає увагу виготовлювача на її особливості. Це характерно для одиничного, дрібносерійного та серійного виробництва.

У заготівельному виробництві існують такі технологічні процеси: лиття, штампування, кування, пресування, зварювання, порошкова металургія, первинне оброблення прокату різних профілів та ін. Основне завдання технологічного процесу під час виробництва заготовок – максимальне наближення форми заготовки до форми деталі.

Закінчена частина технологічного процесу, виконана на одному робочому місці, називається *технологічною операцією*. Зазвичай технологічна операція охоплює всі послідовні дії робітника й устаткування з виготовлення заготовки або її оброблення. Тому операція є основною складовою частиною технологічного процесу.

У нинішній час, з огляду на високий рівень розвитку виробництва та сучасних досягнень в області виготовлення деталей машин, виробник прагне виготовляти заготовки, максимально наближаючись до конфігурації готових деталей.

Такий підхід сприяє зменшенню технологічного ланцюжка виробництва, скороченню операцій лезового оброблення деяких поверхонь (економія металу від втрати в стружку), зменшенню різного виду погрішностей.

Остаточна конфігурація деталі та її точнісні геометричні показники досягаються вже на фінішних операціях оброблення (наприклад, на операціях шліфування).

6

#### **Основні поняття про тип виробництва**

Основні поняття та терміни, що характеризують тип виробництва, регламентовані стандартом (ДСТ 14.004-83), який пояснює, що тип виробництва – це класифікаційна категорія виробництва, виділена за ознаками широти номенклатури, регулярності, стабільності й обсягу випуску продукції.

У машинобудуванні розрізняють три типи виробництва: одиничне, серійне, масове.

*Масове виробництво* характеризується більшим обсягом випуску виробів, що виготовляються безупинно або ремонтуються тривалий час, протягом якого на більшості робочих місць виконується одна робоча операція. Особливостями цього типу виробництва є вузька номенклатура, але великий обсяг виробів, що випускаються, використовуються високопродуктивне спеціальне устаткування та інструменти, широко використовуються автоматизовані й автоматичні транспортні засоби.

Організаційною формою виробничого процесу під час масового виготовлення продукції є потокове виробництво. Характеризується розташуванням технологічного встаткування відповідно до порядку виконання технологічних операцій і встановленим інтервалом випуску продукції. Заготовки одержують точним литтям, литтям під тиском, гарячим об'ємним штампуванням, пресуванням, калібруванням і т. п. Цей тип виробництва впливає на ефективність використання ресурсів підприємства, розподіл трудових ресурсів. Усі раніше перераховані причини визначають і порівняно більш низьку собівартість продукції, що випускається.

*Серійне виробництво* характеризується виготовленням або ремонтом виробів періодично повторюваними партіями. Особливостями цього типу виробництва є випуск виробів обмеженої номенклатури, періодично повторюваними партіями, використання універсального та спеціального устаткування й інструментів. Зважаючи на кількість виробів у партії або серії й значення коефіцієнта закріплення операцій, розрізняють дрібносерійне, середньосерійне та багатосерійне виробництво.

Залежно від серійності випуску використовуване встаткування варіюється в широких межах, від універсального до спеціалізованого, верстати з числовим програмним управлінням (ЧПУ), обробні центри, гнучкі автоматизовані центри та т. п.

7

Організаційною формою виробничого процесу під час серійного виготовлення продукції можуть бути предметно-замкнуті ділянки; групові потокові лінії; перемінно-потокові автоматичні лінії. Технологічне встаткування, як і під час масового виробництва, найчастіше розташовується відповідно до порядку виконання технологічних операцій.

У серійному виробництві заготовки одержують гарячою й холодною прокаткою, литтям у землю, литтям під тиском, точним литтям, куванням і точним штампуванням.

*Одиничне виробництво* характеризується малим обсягом випуску однакових виробів, однак номенклатура продукції, що випускається, досить широка. Устаткування в цехах одиничного виробництва розташовується за технологічним принципом, наприклад, ділянка для токарного оброблення, ділянка для фрезерного оброблення, ділянки, що мають зубонарізні, шліфувальні верстати тощо.

Для виготовлення деталей одиничного типу виробництва заготовки отримують литтям в землю, гарячим прокатуванням, куванням та вільним куванням.

Засоби технологічного оснащення (ДСТ 3.1109-82) − це сукупність знарядь виробництва, необхідних для здійснення технологічного процесу зі зміни форми, розмірів і властивостей матеріалу, предмета праці – заготовки.

Технологічне устаткування − це верстати, преси, ванни, контрольні стенди, необхідні для забезпечення виконання певного виду оброблення або складання. Автоматизована верстатна система − сукупність декількох верстатів й інших механізмів, на яких виконується автоматичне оброблення або складання деталей і які об'єднані автоматизованим транспортом. Металорізальний верстат − складний механізм, призначений для повного або часткового оброблення деталі. Верстат містить всі вузли, деталі, що виконують виконавчі рухи і приводи.

Технологічне оснащення доповнюється технологічним устаткуванням та створює можливість виконання операцій технологічного процесу.

Пристосуванням (ДСТ 3.1109-82) називають оснащення, призначене для установлення або направлення предмета праці, інструмента під час виконання операції – частини процесу, здійснюваного на одному робочому місці.

Інструмент визначається видом оброблення й вимогами до продуктивності та якості одержуваних на верстаті деталей.

Необхідно знайти такі режими різання, за яких сполучення всіх показників, що впливають на вартість оброблення, забезпечить найвигідніші умови виготовлення конкретної деталі. Такі режими називають оптимальними. Розрізняють такі параметри режиму обробки: глибину різання, швидкість різання та швидкість подачі.

Інформаційні зв'язки технологічної системи можна подати у вигляді схеми, поданої на рис. 2.

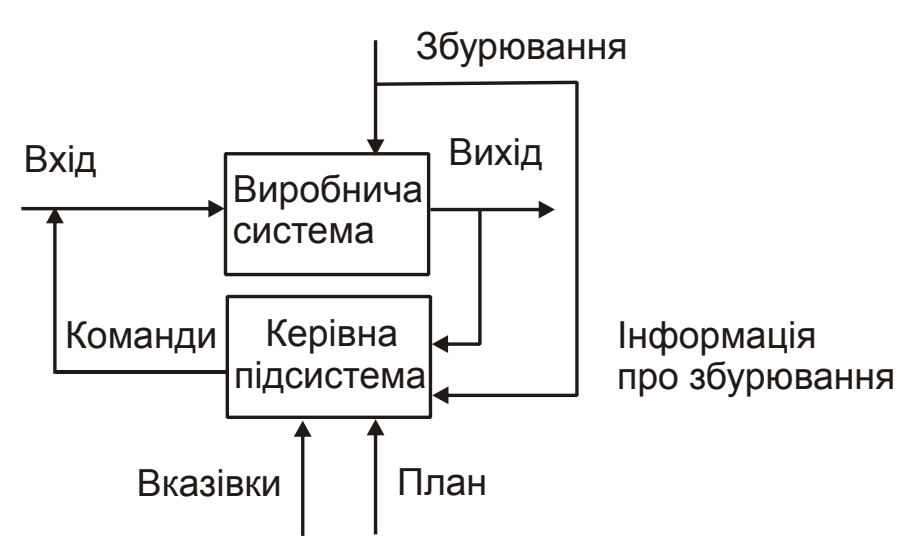

Рис. 2. **Схема управління технологічною системою**

На виробничу систему впливає споживач продукції. Ця інформація надходить у підсистему керування (рис. 3).

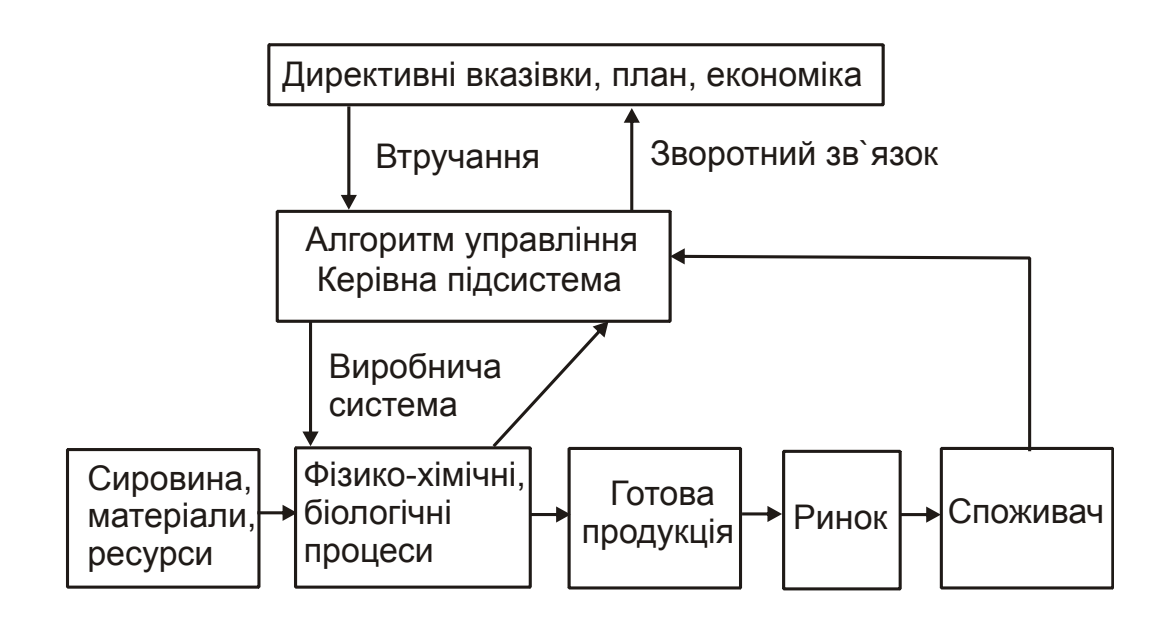

Рис. 3. **Схема розчленування технологічної системи за економічною ознакою**

### **Методичні рекомендації до визначення типу виробництва**

Умовно, для визначення типу виробництва, відповідно до стандарту, визначають відношення числа всіх різних технологічних операцій, виконуваних на одному робочому місці, протягом планового періоду (наприклад, що дорівнює одному місяцю), до числа робочих місць. Цей параметр називається коефіцієнтом закріплення операцій, і визначається в такий спосіб:

$$
K_{3.0} = \frac{O}{P};
$$
 (1)

$$
K_{3.0} = \frac{\sum C_{P_i} \cdot m_{A_i} \cdot m_{o_{A_i}}}{\sum C_{P_i}},
$$
 (2)

де О – загальне число різних операцій, що виконуються на дільниці;

Р *–* число робочих місць (верстатів), на яких виконують різні операції;

 $\mathrm{C_{P_i}}$  – число робочих місць (верстатів) одного найменування;

m<sub>д<sub>і</sub> — кількість найменувань (типорозмірів) деталей;</sub>

m<sub>оді</sub> — кількість операцій, закріплених за одним робочим місцем (верстатом) під час оброблення деталей одного найменування (типорозміру).

За масового виробництва застосовується К $_{\mathbf{3.0}}$  =1;

за багатосерійного виробництва — 1 $<$ К $_{\rm 3.0}$   $<$ 10 ;

за середньо-серійного виробництва — 10  $<$  K $_{\rm 3.0}$   $<$  20 ;

за дрібносерійного виробництва — 20  $<$  К $_{\rm 3.0}$   $<$  40 ;

за одиничного виробництва – 40  $<$   $\rm K_{3.0}$ .

Тип виробництва можна визначити також за кількістю й масою виробів, що випускаються (табл. 1). Тип виробництва для виробів, одержуваних литтям, можна визначити за табл. 2.

#### **Виконайте завдання**

*Завдання 1*. Розкрити сутність функціонування технологічної системи. Основні складові технологічної системи. Властивості технологічної системи.

#### Таблиця 1

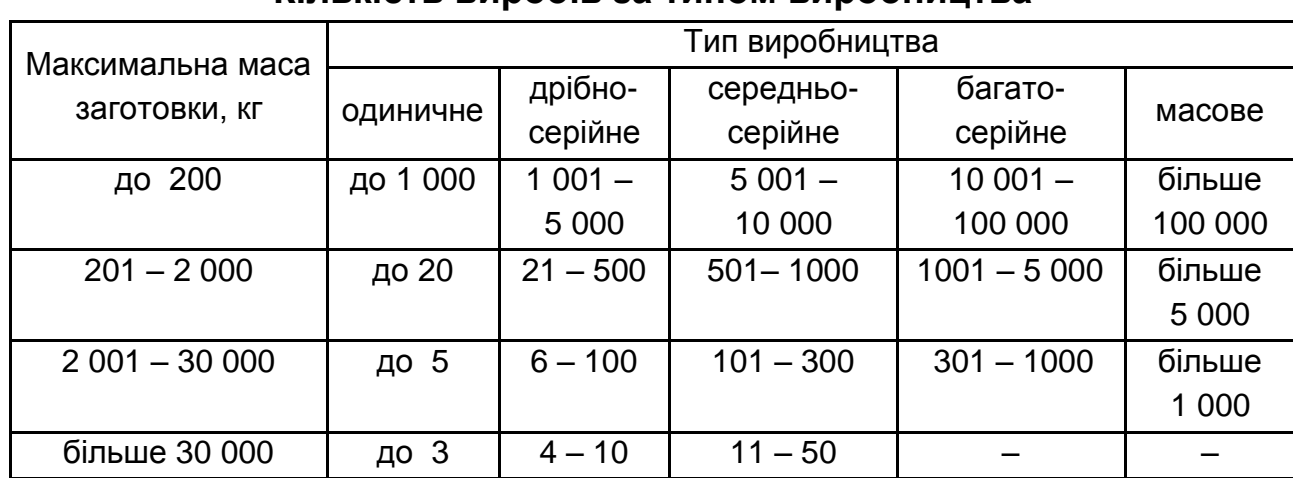

#### **Кількість виробів за типом виробництва**

#### Таблиця 2

#### **Кількість виробів, одержуваних литтям, за типом виробництва**

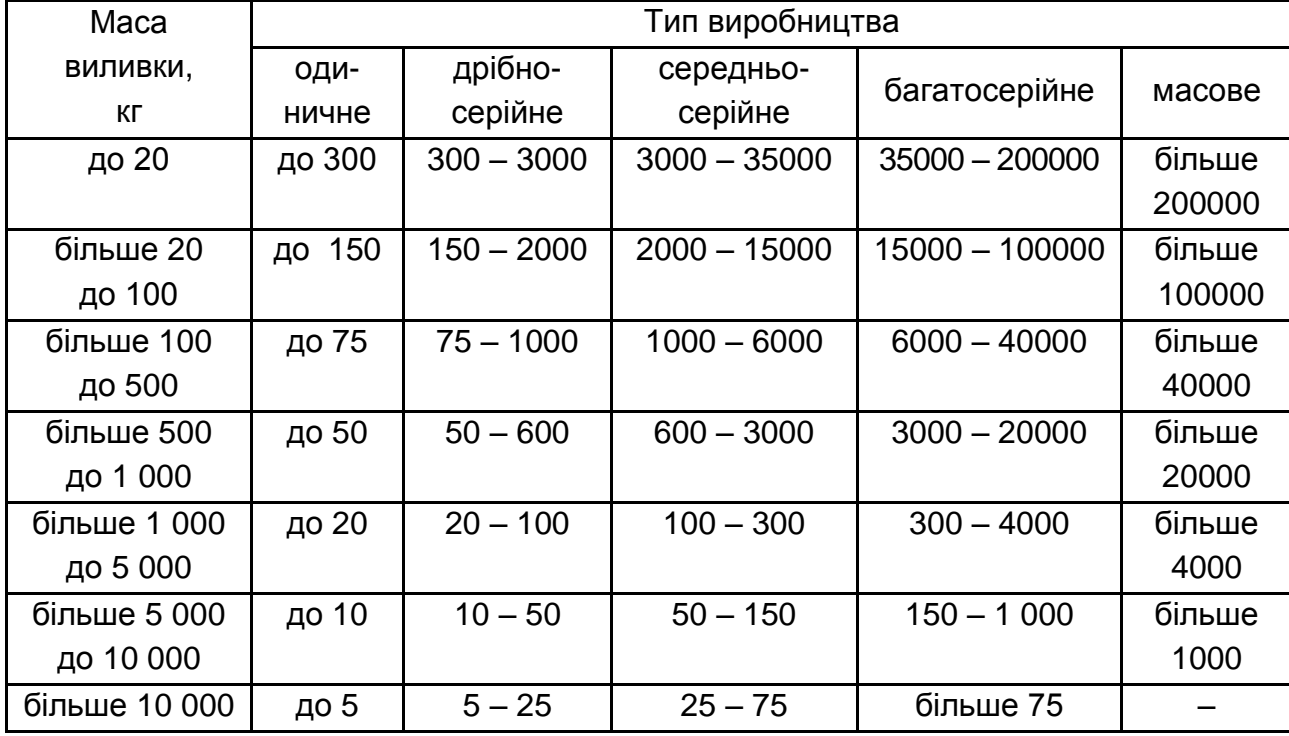

*Завдання 2*. Намалювати схему управління роботою технологічної системи підприємства. Дати пояснення.

*Завдання 3*. Намалювати схему розчленування технологічної системи за економічною ознакою. Дати пояснення

*Завдання 4*. На ділянці 17 верстатів різних типів. На верстатах протягом одного місяця обробляються 12 типорозмірів деталей за такої кількості закріплених за ними операцій:

за 6 токарними верстатами – 2 операції;

за 2 свердлильними верстатами – 1 операція;

за 4 фрезерними верстатами – 2 операції;

за 1 протяжним верстатом – 1 операція;

за 4 шліфувальними верстатами – 3 операції.

Визначити тип виробництва.

### **Контрольні питання**

1. Що таке "тип виробництва"?

2. Які існують типи виробництва?

3. Чим характеризується кожний тип виробництва?

4. Які існують організаційні форми виробничого процесу для кожного типу виробництва?

5. Що таке "коефіцієнт закріплення операцій" і його призначення?

6. Що таке "виробничий процес" і з чого він складається?

# **Практичне заняття 2. Виробництво чавуну**

**Мета роботи** – ознайомитися з будовою доменної печі та технологічним процесом відновлення заліза.

Чавун виплавляють із залізних руд пірометалургійним способом у доменних печах, використовуючи для цього тверде паливо (кокс) і флюси. Залізні руди містять залізо у вигляді оксидів, гідратів оксидів, карбонатів. Пустою породою в цих рудах, зазвичай, бувають кварцит або пісковик, глинясті речовини.

На рис. 4 наведена схема технологічного процесу виготовлення чавуну. До основних залізних руд належать:

 магнітний залізняк, що містить до 65 % заліза у вигляді магнітного оксиду Fe3O<sup>4</sup> (Соколівське і Сорбайське родовища, Курська магнітна аномалія (КМА) тощо);

 червоний залізняк, що містить до 60 % заліза у вигляді оксиду  $Fe<sub>2</sub>O<sub>3</sub>$  (Криворізьке, Дніпрорудне, Комсомольське на Дніпрі (Полтавська обл.));

 бурий залізняк, що містить до 55 % заліза у вигляді гідратів оксидів n $Fe<sub>2</sub>O<sub>3</sub>$ mH<sub>2</sub>O (Керченське, Лисаківське та інші родовища);

 шпатовий залізняк, що містить до 40 % заліза у вигляді вуглекислої солі FeCO<sub>3</sub> (Криворізьке родовище).

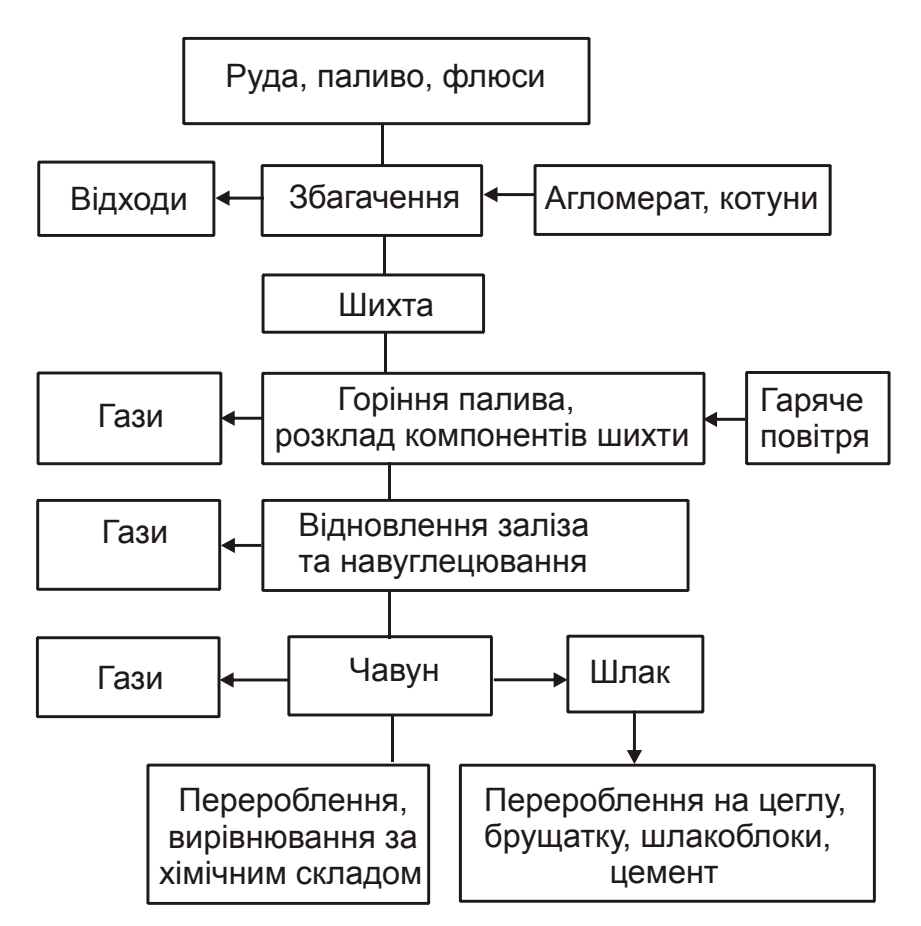

#### Рис. 4. **Схема процесів у технологічній системі виготовлення чавуну**

Паливо в процесі виплавки чавуну виконує роль не тільки пального, а й відновлювача заліза із руди. Ці вимоги найкраще задовольняє тверде паливо – кокс. Флюсами у процесі виплавки чавуну в доменній печі слугують вапняк СаСО<sub>3</sub> або доломітізований вапняк, який складається з СаСО<sub>3</sub> та MgCO<sub>3</sub>. Їхнє призначення – сплавлення з пустою породою (SiO2:Al2O3) та переведення в шлак, а також зв'язок та виведення із палива та руди домішків сірки.

*Підготовка руд до плавки*. Для збільшення вмісту заліза в шихті, підвищення її однорідності за розмірами кусків та хімічним складом залізну руду перед плавкою піддають спеціальній обробці: збагаченню, агломерації чи окомковуванню.

Збагачення полягає в збільшенні різними способами вмісту заліза в руді. Так промивка руди водою дає змогу видалити частину піщаноглинистої породи. Цієї ж мети досягають гравітацією (відсадкою) – відділенням залізовмісної руди від легкої породи під час пропускання під тиском води крізь дно вібруючого сита, на якому шаром лежить руда. Магнетитові руди збагачують способом магнітної сепарації, заснованим на різниці магнітних властивостей залізовмісних мінералів і частинок пустої породи. Для поліпшення процесу плавки збагачену руду (концентрат) переробляють у кускові матеріали агломерацією або обкатуванням.

Агломерація полягає в спіканні руди (40 – 50 %), вапняку (15 – 20 %), дрібного агломерату і коксу при температурі 1 300 – 1 500 °С в спеціальній агломераційній машині. За цих умов з руди видаляється частина домішок, розкладаються карбонати і утворюється пористий офлюсований матеріал – агломерат. Застосування офлюсованого агломерату дає змогу підвищити продуктивність доменних печей на 10 – 25 % та зменшити витрати коксу на 10 – 20 %.

Схема технологічного оснащення доменного процесу наведена на рис. 5.

Обкатування полягає в окомковуванні подрібнених концентратів. Для цього концентрат, флюси та паливо зволожують і завантажують у нахилену чашу (гранулятор), що обертається, або в пустотілий барабан, де і утворюються окатиші – кульки діаметром 25 – 30 мм. Готові окатиші сушать і обпалюють при температурі 1 200 – 1 300 °С.

Використання окатишів, як і агломерату, покращує доменну плавку, підвищує продуктивність доменної печі, зменшує витрати палива.

*Будова і робота доменної печі.* Чавун виплавляють у доменних (шахтних) печах. Більшість дієвих доменних печей мають корисний об'єм 1 300 – 5 000 м<sup>3</sup> – об'єм, зайнятий завантаженими в піч матеріалами і продуктами плавлення, та висоту близько 30 м. У таких печах за добу виплавляється до 2 000 т чавуну. Доменна піч з допоміжним обладнанням – досить складна інженерна споруда масою (коли об'єм дорівнює 2 700 м $^3$ ) близько 200 000 т. Піч працює безперервно 4 – 8 років.

Для виплавки чавуну в домну завантажують шихту – суміш певного співвідношення руди, палива і флюсів.

Окремі порції шихти називаються колошами. Колоші із бункера подаються вагонетками скіповим підйомником (на сучасних печах – конвеєром) у приймальну воронку засипного апарату. Під час опускання малого конуса шихта попадає в чашу та під час опускання великого конуса – у колошник і далі в шахту печі. Поперемінне відкриття конусів запобігає виходу газів із печі в атмосферу. Шихта завантажується в домну періодично у міру того, як згорає паливо та виходять чавун і шлак.

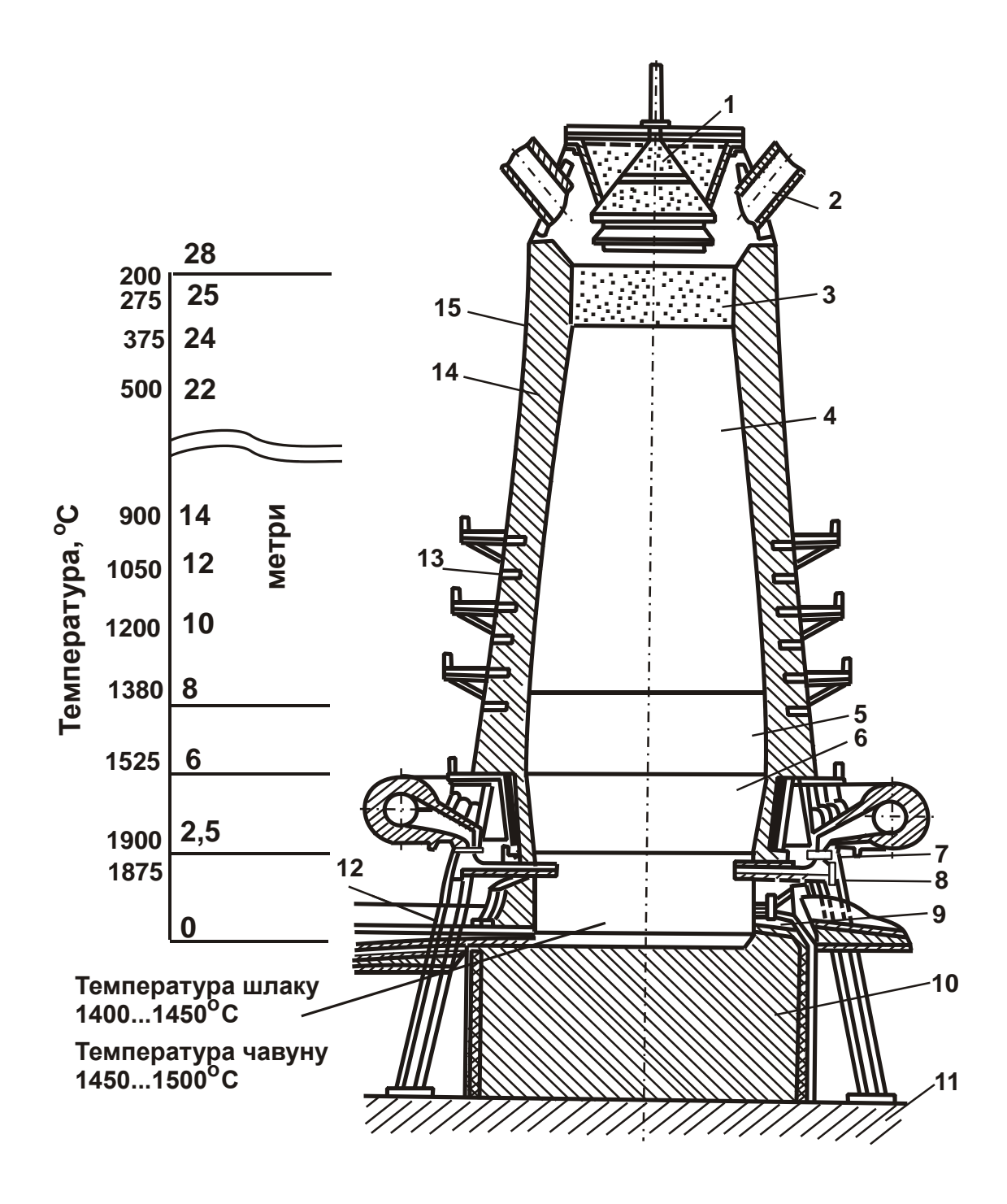

Рис. 5. **Схема доменної печі:**

1 – засипний апарат; 2 – газовідвідні труби; 3 – колошник; 4 – шахта; 5 – розпар; 6 – заплечики; 7 – горн; 8 – фурми для дуття; 9 – шлакова льотка; 10 – дно горна (під); 11 – фундамент; 12 – чавунна льотка; 13 – холодильники; 14 – шамотна цегла; 15 – стальний кожух

Найбільша циліндрична частина домни називається розпаром. Нижче знаходяться заплечики у вигляді зрізаного конуса і горн*,* обмежений подом. У нижній частині горна розміщено льотки для випускання чавуну та шлаку*.*

Для підтримання горіння палива в доменну піч крізь ряд (14 – 24 м) розміщених по обводу фурм вдувається повітря під тиском до 0,3 МПа. Витрата повітря на виплавку 1 т чавуну в сучасних доменних печах становить до 3 000 м $3$ /хв, а на великих печах – до 7 000 м $3$ /хв.

Для інтенсифікації процесу виплавки та більш економічної витрати палива повітря нагрівають до 1 000 – 1 200 °С в повітронагрівачах регенеративного типу. Повітронагрівач – це футерований цеглою стальний циліндр діаметром 6 – 8 м: висотою 30 – 40 м, який всередині має камери згорання та насадку із вогнетривкої цегли. Біля кожної домни є 3 – 4 повітронагрівачі. У повітронагрівач через отвір подається очищений колошниковий газ і крізь отвір – необхідне для згорання газу повітря.

Продукти згорання газу з камери проходять вертикальними каналами насадки, нагрівають її і виходять крізь отвір в димову трубу*.* Коли насадка повітронагрівача досягає необхідної температури, подачу газу в нього припиняють і в зворотному напрямі подають повітря, яке проходить каналами розжареної насадки, нагрівається до температури 1 000 – 1 200 °С і після цього вдувається в доменну піч. Коли один із повітронагрівачів нагрівається, працює інший, попередньо нагрітий.

Значним удосконаленням доменного процесу є збагачення повітряного дуття киснем (до 30 %), а також часткова заміна коксу природним газом.

*Доменний процес*. Доменна піч працює за принципом проти потоку: шихтові матеріали рухаються зверху вниз, а назустріч їм піднімається потік гарячих газів – продуктів згорання палива.

За цих умов горить паливо, відновлюється та насичується залізо вуглецем, відновлюються інші елементи, утворюється шлак.

У районі повітряних фурм вуглець коксу взаємодіє з киснем дуття, згоряє, в результаті чого температура в цій зоні печі досягає 1 800 – 2 000 $\mathrm{^{0}C}$ . За таких умов вуглекислий газ  $\mathrm{CO}_{2}$  взаємодіє з вуглецем коксу й утворює оксид вуглецю СО, який і стає головним відновником заліза. Трохи вище, в зоні печі з температурою 700 – 400 °С, частина оксиду вуглецю розкладається з утворенням сажистого вуглецю.

Шихтові матеріали, опускаючись назустріч потоку розжарених газів, нагріваються, з них випаровується волога, виділяються летючі речовини. За досягнення температури 750 – 900 $\,^0$ С в шихті відновлюється залізо:

$$
3Fe2O3 + CO = 2Fe3O4 + CO2;Fe3O4 + CO = 3FeO + CO2;FeO + CO = Fe + CO2.
$$

Частина оксиду FeO опускається до розпару і заплечиків і відновлюється вуглецем коксу.

У відновленні заліза беруть участь також сажистий вуглець і водень.

У результаті цих реакцій утворюється тверде губчасте залізо. За температури 1 000 – 1 100 °С губчасте залізо насичується вуглецем:

$$
3Fe + 2CO = Fe3C + CO2;
$$

$$
3Fe + C = Fe3C.
$$

Вуглець зменшує температуру плавлення залізовуглецевого сплаву, тому під час опускання в нижню частину шахти сплав починає плавитись, додатково насичується вуглецем, марганцем, кремнієм, фосфором, сіркою.

Марганець знаходиться в руді у вигляді оксидів і частково відновлюється твердим вуглецем. Кремній знаходиться в пустій породі у вигляді кремнезему  $SiO<sub>2</sub>$  і також відновлюється твердим вуглецем. Невідновлені оксиди марганцю та кремнію переходять у шлак. Фосфор знаходиться в руді частіше у вигляді сполуки  $P_2O_53CaO$ , відновлюється оксидом вуглецю та твердим вуглецем і майже повністю переходить у сплав.

Сірка потрапляє в доменну піч у складі руди і коксу у вигляді сполук  $FeS<sub>2</sub>$ , FeS, CaSO<sub>2</sub>, CaS. Значна частина сполук (SO<sub>2</sub>, H<sub>2</sub>S), інша переходить у сплав (FeS) або шлак (СаS).

Таким чином, у результаті відновлення заліза, марганцю, кремнію, фосфору та сірки і розчинення їх у залізі в горні печі утворюється чавун. Одночасно з чавуном у нижній часті печі збирається шлак – сплав пустої породи, флюсів, попелу палива, а також частина невідновлених оксидів. У міру того, як утворюються та накопичуються чавун і шлак, їх випускають із печі: чавун через 3 – 4 години за нижньою льоткою, а шлак – через 1 – 1,5 години верхньою льоткою.

*Продукти доменного виробництва*. Головними продуктами доменного виробництва є чавун і феросплави, побічними – шлак та колошниковий газ. Залежно від хімічного складу, будови та призначення виплавлені в доменній печі чавуни поділяють на переробні, ливарні й спеціальні.

17

Переробні чавуни – основний вид чавуну, призначений для виготовлення сталі. Звичайний його склад: 3,5 – 4,5 % С; 0,3 – 1,3 % Sі; 0,8 – 1,2 % Мn; до 0,3 % Р і 0,07 % S. Особливістю переробних чавунів  $\epsilon$  те, що вуглець у них знаходиться у вигляді сполуки  $Fe_3C$  – цементиту. Такі чавуни на зламі мають білий відтінок, тому їх ще називають білими. Вони відрізняються великою твердістю, обробляти різанням їх важко, тому як конструкційний матеріал вони використовуються рідко. У ливарному виробництві з них дістають ковкий чавун.

Ливарні чавуни призначені для одержання фасонного литва, відрізняються підвищеним вмістом кремнію (до 3,6 %). Більша частина вуглецю в них знаходиться у вільному стані – у вигляді пластинчатого графіту, тому на зламі вони мають сірий відтінок. Такі чавуни називають сірими. Ливарний чавун везуть у ковші до розливної машини та розливають у закріплені на безперервному конвеєрі виливниці. Після затвердіння й охолодження водою 50-кілограмові чавунні чушки випадають при повороті конвеєра із виливниць на залізничні платформи.

Спеціальні чавуни або феросплави – це сплави заліза із значним вмістом кремнію, марганцю й інших елементів. До них належать: феросиліцій (9 – 13 % Sі), феромарганець (70 – 75 % Мn), дзеркальний чавун (10 – 25 % Мn) та ін. Їх застосовують для розкислення та легування сталі. Головну масу серед продуктів доменного виробництва становлять переробні чавуни – 75 – 80 %. На долю ливарних чавунів припадає 15 – 20 % і феросплавів – 1 – 2 %.

Шлак використовують для виробництва шлаковати, шлакоблоків, цементу.

Гази (СО, СО<sub>2</sub>, Н<sub>2</sub>, СН<sub>4</sub>N<sub>2</sub>), що утворюються в печі, піднімаються вверх і в зоні колошника відводяться трубами з печі. Ці гази, названі колошниковими, використовують як паливо для нагрівання повітронагрівачів.

Найважливішим техніко-економічним показником роботи доменної печі є коефіцієнт використання корисного обсягу К<sub>вко</sub> печі:

$$
K_{BKO}=\frac{V}{P},
$$

де  $V -$  корисний обсяг доменної печі, м<sup>3</sup>

Р – середня добова продуктивність печі, т (0,5 – 0,6 т).

Витрата коксу визначається відношенням витрати коксу за добу та середньою добовою продуктивністю печі Р (досягає 0,6 т/тонну чавуну).

### **Методичні рекомендації до виконання практичних завдань**

#### **Приклад розрахунку матеріального балансу доменної печі**

Для виплавлення 100 кг чавуна, в якому міститься 97 кг заліза Fe і 3 кг вуглецю С, потрібно 175 кг залізної руди, 55 кг коксу та 25 кг флюсу (вапняку). В результаті виплавлення отримують також 65 кг шлаку.

Ціна за 1 тонну: залізної руди – 2 000 грн, коксу – 4 000 грн, вапняку – 400 грн, чавуна – 5 500 грн, шлаку – 500 грн.

Розрахувати:

- 1 процент заліза Fe в залізній руді;
- 2 масу шихти (сума мас залізної руди, коксу та вапняку);
- 3 процент залізної руди в шихті;
- 4 процент коксу в шихті;
- 5 процент вапняку в шихті;
- 6 процент чавуна відносно до маси шихти;
- 7 ціну використаної залізної руди;
- 8 ціну використаного коксу;
- 9 ціну використаного вапняку;
- 10 ціну виплавленого чавуну;
- 11 ціну шлаку.

Розв'язок:

- 1.  $(97 : 175) \cdot 100 = 55,4$  %.
- 2. 175 + 55 + 25 = 255 кг.
- 3.  $(175 : 255) \cdot 100 = 68.6 \%$ .
- 4.  $(55 : 255) \cdot 100 = 21.6 \%$ .
- 5.  $(25:255) \cdot 100 = 9.8$  %.
- 6.  $(97 : 255) \cdot 100 = 38 \%$ .
- 7. 2 000  $\cdot$  0,175 = 350 грн.
- 8. 4 000  $\cdot$  0,55 = 220 грн.
- $9.400 \cdot 0.025 = 10$  грн.
- 10. 5 500  $\cdot$  0,100 = 550 грн.
- 11.  $500 \cdot 0.025 = 12.5$  грн.

Таблиця 3

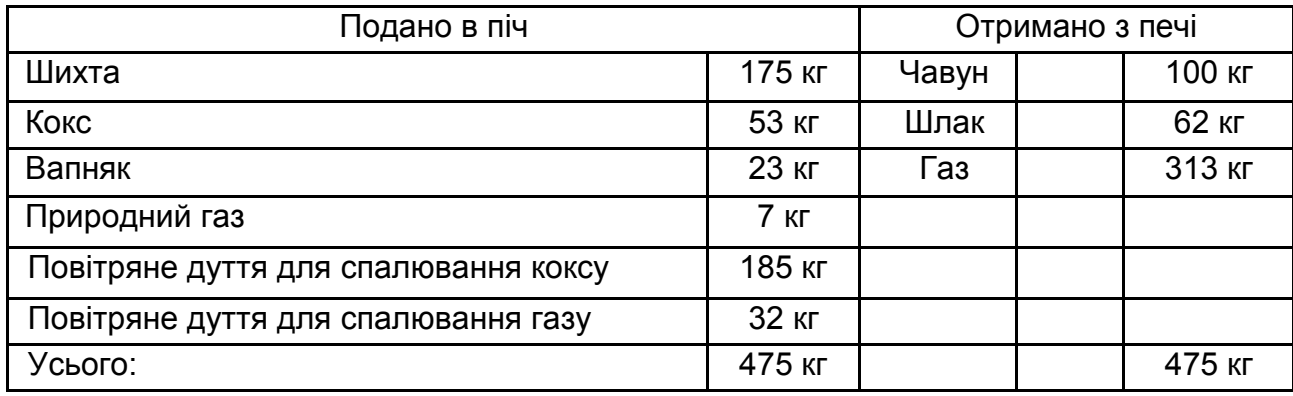

#### **Матеріальний баланс доменної печі**

#### **Виконати завдання**

В звіті навести результати виконання завдань.

*Завдання 1.* Намалювати схему процесів у технологічній системі виготовлення чавуну.

*Завдання 2.* Складові шихти для завантаження в доменну піч. Можливі варіанти.

*Завдання 3.* Яких значень досягають техніко-економічні показники: коефіцієнт використання корисного обсягу К<sub>вко</sub> печі та витрата коксу?

*Завдання 4*. Визначити матеріальний баланс доменної печі.

#### **Контрольні питання**

1. Основні відомості про методи одержання чавуну та ресурсоенергозбереження.

2. Сфера застосування чавунів, їхня класифікація. Особливі властивості, що відрізняють чавун від інших чорних металів.

3. Продукція доменного виробництва.

4. Що становить процес збагачення залізної руди?

# **Практичне заняття 3. Виробництво сталі**

**Мета роботи** – ознайомитися з технологічним процесом виплавки сталі.

Сталі – залізовуглецеві сплави, що містять практично до 1,5 % вуглецю. Крім вуглецю, сталь завжди містить у невеликих кількостях постійні домішки: марганець (до 0,8 %), кремній (до 0,4 %), фосфор (до 0,07 %), сірку (до 0,06 %), що пов'язане з особливостями технології виплавки сталі. У техніці широко використовують також леговані сталі, до складу яких для поліпшення якості додатково вводять хром, нікель та інші елементи. Існує понад 1 500 марок вуглецевих і легованих сталей – конструкційних, інструментальних, нержавіючих та ін.

*Сучасні способи одержання сталі.* Для масового виробництва сталі в сучасній металургії основними вихідними матеріалами є передільний чавун і сталевий скрап (лом). За хімічним складом сталь відрізняється від передільного чавуну меншим змістом вуглецю, марганцю, кремнію й інших елементів. Тому виплавка сталі – переділ чавуну (або ж чавуну та скрапу) у сталь – зводиться до проведення окисної плавки для видалення надлишку вуглецю, марганцю й інших домішок. Під час виплавки легованих сталей у їхню сполуку вводять відповідні елементи.

#### **Сутність процесу одержання сталі**

Основними вихідними матеріалами для виробництва сталі є передільний чавун і сталевий лом (скрап). Порівняння хімічних складів передільного чавуну та сталі показує, що вміст вуглецю й домішок у сталі істотно нижчий, ніж у чавуні (табл. 4).

Таблиця 4

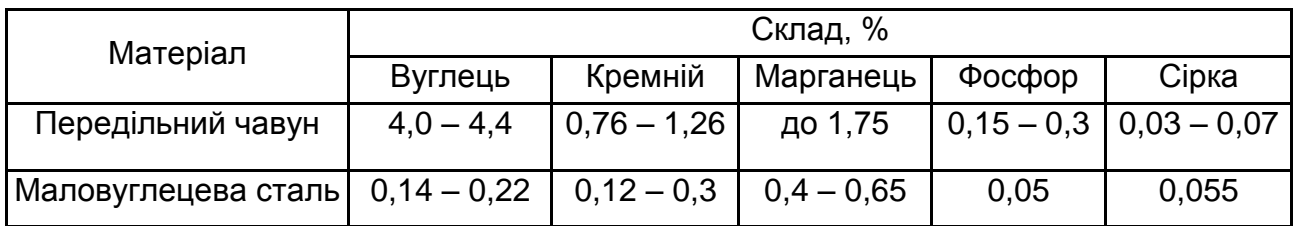

**Вміст вуглецю та домішок у сталі**

Отже, для переділу чавуну в сталь необхідно знизити вміст вуглецю та домішок. Тому сутністю будь-якого металургійного переділу чавуну в сталь є зниження вмісту вуглецю та домішок шляхом їхнього виборчого окислювання й переведення в шлаки та гази в процесі плавки. У результаті окисних реакцій, здійснюваних на першому етапі переділу чавуну в сталь, вуглець з'єднується з киснем, створює СО, що виділяється в атмосферу печі. Кремній, марганець, фосфор, сірка утворять окисли або інші сполуки, нерозчинні або малорозчинні в металі  $(SIO<sub>2</sub>, Mno, Cas)$ 

та ін.), які в процесі плавки частково виділяються в шлаки. Однак, повною мірою окислити домішки не вдається, тому що, незважаючи на їхню значно більшу спорідненість до кисню, чим у заліза, у міру зниження вмісту домішок відповідно до закону дієвих мас починає окислятися залізо. Окисли заліза розчиняються в залізі, насичуючи метал киснем. Сталь, що містить кисень, непридатна для обробки тиском – куванням, тому що в ній утворюються тріщини під час деформації в нагрітому стані. Для зменшення вмісту кисню в сталі в процесі плавки її розкисляють, тому що вводять до її складу елементи з більшою спорідненістю до кисню, чим у заліза. Взаємодіючи з киснем сталі, ці елементи утворять нерозчинні окисли, що частково спливають у шлаки. Для розкислення сталі використовують феросплави – феросиліцій, феромарганець, а також алюміній. Розкислення є завершальним етапом виплавки сталі.

Чавун переробляють у сталь за принципом дії металургійних агрегатів. Основними з них є кисневі конвертери, мартенівські печі й електропечі. В 1974 р. світове виробництво сталі склало близько 700 млн. т у рік. У нашій країні в 1975 р. біля половини всього обсягу сталі було виплавлено в мартенівських печах, приблизно третина – в кисневих конвертерах та інше – в дугових електропечах. Співвідношення між способами виробництва сталі безупинно змінюється. Обсяг виробництва сталі, виплавлюваної у високопродуктивних агрегатах – кисневих конвертерах і великих електропечах – зростає, а обсяг виробництва сталі, виплавлюваної в мартенівських печах, поступово зменшується.

**Виробництво сталі в конвертерах.** Сутність киснево-конверторного процесу полягає в тому, що налитий у плавильний агрегат (конвертор) розплавлений чавун продувають струменем кисню зверху. Вуглець, кремній та інші домішки окисляються та у такий спосіб чавун переробляється в сталь. Перші досліди по розробленню цього способу здійснив в 1933 – 1934 рр. А. І. Мозковий.

У промисловості киснево-конверторний переділ уперше почали застосовувати в 1952 – 1953 рр. на заводах Австрії в Лінці та Донавіці. Завдяки техніко-економічним перевагам, цей спосіб одержав дуже швидке й широке поширення і є основним напрямом розвитку в масовому виробництві сталі. Частка киснево-конверторної сталі становила в 1960 р. близько 4 %, в 1965 р. – близько 25 %, у нинішній час – близько 40 % світової виплавки сталі.

22

**Киснево-конвертерний процес.** Це виплавка сталі з рідкого чавуну в конвертері з основною футеровкою і продувкою киснем зверху через водоохолоджуючу фурму [8].

**Кисневий конвертер.** Пристрій кисневого конвертора поданий на рис. 6. Його грушоподібний корпус (кожух) 3 зварений з листової сталі товщиною до 110 мм; усередині він футерований основними вогнетривкими матеріалами 4 загальною товщиною до 1 000 мм, ємністю 130 – 350 т рідкого чавуну.

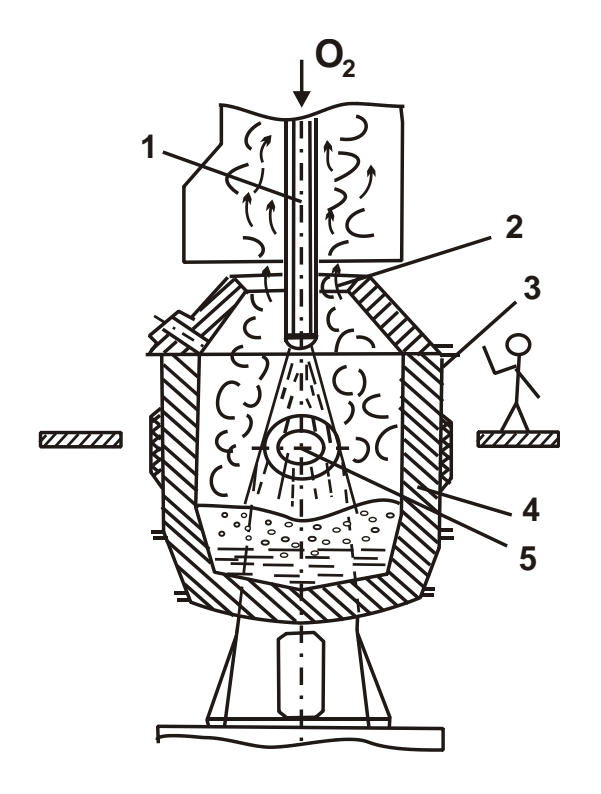

Рис. 6. **Схема пристрою кисневого конвертера**

У процесі роботи конвертер можна повертати на цапфах 5 навколо горизонтальної осі на 360<sup>0</sup> для завалки скрапу, заливання чавуну, зливу сталі, шлаків і т. д. Під час продувки чавуну киснем конвертер перебуває у вертикальному положенні. Кисень у конвертер (9 – 14 атмосфер) подають за допомогою водоохолоджуючої фурми 1, яку вводять у конвертер через його горловину 2. Фурму встановлюють точно вертикально за віссю конвертера. Її піднімають спеціальним механізмом, зблокованим з механізмом обертання конвертера так, що конвертер не можна повернути, поки з нього не вилучена фурма.

**Шихтові матеріали.** Такими матеріалами для киснево-конверторного процесу є рідкий передільний чавун, сталевий лом, вапно, залізна руда, боксит, плавиковий шпат. Чавун для переробки в кисневих конвертерах повинен містити 3,7 – 4,4 % С; 0,7 – 1,1 % Мn; 0,4 – 0,8 % Si; 0,03 – 0,08 % S; <0,15 – 0,3 % Р. Вапно необхідне для наведення шлаків. Воно повинне містити більше 90 % СаО й мінімальну кількість  $SiO<sub>2</sub>$  і сірки. Боксит і плавиковий шпат застосовують для розрідження шлаків.

Технологія плавки подана на рис. 7.

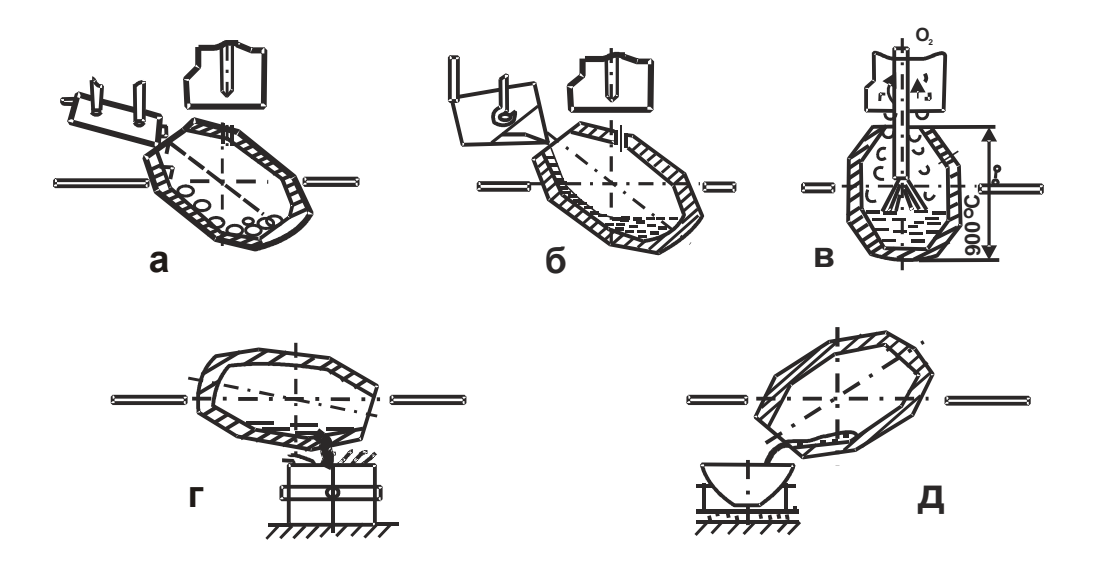

#### Рис. 7**. Послідовність технологічних операцій під час виплавки сталі в кисневих конвертерах**:

а – завантаження скрапу; б – заливання рідкого чавуну; в – продувка киснем; г – випуск сталі в ківш; д – злив шлаків у шлакову чашу.

Після випуску чергової плавки конвертер нахиляють і через горловину за допомогою завалочних машин завантажують скрапом. Потім у конвертер заливають чавун за температури 1 250 – 1 400 °С із чавуновозних ковшів. Після цього конвертер повертають у вертикальне положення, усередину його вводять кисневу фурму та подають кисень. Одночасно з початком продувки в конвертер завантажують матеріали (вапно, боксит, залізну руду), що створюють шлак. Відстань голівки фурми від рівня металу в конвертері 0,3 – 0,7 м, залежно від ємності конвертера. Струмені кисню, що надходять під великим тиском у конвертер, проникають у метал, викликають його циркуляцію в конвертері й перемішування зі шлаками.

Завдяки інтенсивному окислюванню домішок чавуну при взаємодії з киснем у зоні під фурмою температура досягає 2 400 °С.

**Окислювальний період.** У кисневому конвертері складові чавуну окисляються газоподібним киснем закису заліза (FeO), що розчиняється в металі й шлаках під час продувки. У зоні контакту кисневого струменя із чавуном у першу чергу окисляється залізо, тому що його концентрація в багато разів вище концентрації домішок:

$$
\mathsf{Fe} + 1/2 \cdot \mathsf{O}_2 = \mathsf{FeO}.
$$

Закис заліза розчиняється в шлаку й металі, збагачуючи метал киснем:

$$
\mathsf{FeO} = \mathsf{Fe} + \mathsf{O}.
$$

Окислювання домішок чавуну киснем, розчиненим у металі, відбувається за реакціями:

$$
Si + 2O = SiO2;
$$
  

$$
Mn + O = MnO;
$$
  

$$
C + O = CO.
$$

Частина домішок окисляється на границі "метал – шлаки" окислами заліза, що втримуються в шлаку:

$$
Si + 2 FeO = SiO2 + Fe;
$$
  

$$
Mn + FeO = MnO + Fe;
$$
  

$$
C + FeO = CO + Fe.
$$

У кисневому конвертері завдяки присутності шлаків з більшим вмістом СаО й Fe, інтенсивному перемішуванню металу та шлаків легко видаляється з металу фосфор:

2⋅Р + 5⋅FeO + 4⋅CaO =  $(CaO)<sub>4</sub>$  ⋅ P<sub>2</sub>O<sub>5</sub>+ 5⋅Fe.

Фосфат кальцію, що утворився, видаляється в шлак. У чавунах, що переробляються в конвертерах, повинне бути не більше 0,15 % Р. За підвищеного (до 0,3 %) вмісту фосфору необхідно для більш повного його видалення здійснювати проміжний злив шлаків і наводити новий, що знижує продуктивність конвертера. Видалення сірки з металу відбувається за реакції:

$$
FeS + CaO = CaS + FeO.
$$

Разом з тим високий вміст у шлаку (до 7 – 20 %) ускладнює протікання реакції видалення сірки з металу. Тому для переділу в сталь у кисневих конвертерах застосовують чавун з обмеженим вмістом сірки (до 0,07 %). Подачу кисню закінчують у момент, коли зміст вуглецю в металі відповідає заданому змісту в сталі. Для цього здійснюють автоматичний контроль хімічного складу металу у ході плавки з використанням ЕОМ. Після цього конвертер повертають і випускають сталь в ківш [8].

**Розкислення сталі.** Під час випуску сталі з конвертера в ківш її розкисляють спочатку феромарганцем, потім феросиліцієм і алюмінієм. Потім з конвертера зливають шлаки. У кисневих конвертерах важко виплавляти леговані сталі, що містять легуючі елементи, що легко окислюються. Тому в кисневих конвертерах виплавляють низьколеговані сталі, що містять до 2 – 3 % легованих елементів. Леговані елементи вводять в ківш, попередньо розплавивши їх в електропечі, або леговані феросплави вводять у ківш перед випуском з нього сталі. Окислювання домішок чавуну в кисневому конвертері протікає дуже швидко: плавка в конвертерах ємністю 130 – 300 т закінчується через 20 – 25 хв. Тому киснево-конвертерний процес продуктивніше плавки сталі в мартенівських печах: продуктивність конвертера ємністю 300 т досягає 400 – 500 т/ч сталі, а з мартенівських печей і електропечей – не більше 80 т/ч. Унаслідок цього виробництво сталі в нашій країні постійно збільшується за рахунок створення нових киснево-конвертерних цехів.

#### **Виконати завдання**

В звіті навести результати виконання завдань.

*Завдання 1*. Намалювати схему процесів виготовлення сталі.

*Завдання 2*. Описати можливі варіанти складу шихти та обладнання для виробництва сталі.

*Завдання 3*. Перерахувати переваги та недоліки різних способів виробництва сталі.

### **Контрольні питання**

1. Які методи виробництва сталі мають перспективу використання?

2. Які шкідливі домішки знижують якість сталі і як від них позбавляються?

# **Практичне заняття 4. Ергономічні та екологічні аспекти в технологічних системах**

**Мета роботи** – навчити студентів розуміти складні переплетіння природних зв'язків, свою залежність від біосфери та залежність біосфери від людини і відповідно до цього вміння належним чином поводитися в житті.

Тривалий час людина користувалася дарами природи, не думаючи про наслідки. Здавалося, що багатства її невичерпні. Але настав час підкорення атома, освоєння космосу, складної техніки та геніальної автоматики, і людство виявило та раптом відчуло, що світ проживання дуже тісний, що не можна порушувати гармонійну цілісність природи, бо це часто призводить до катастроф: пилові бурі за кілька годин забирають родючий шар ґрунту; менше стає кисню в повітрі; погіршується генофонд всього живого, і під загрозою опиняється саме існування людини.

Науково-технічна революція (НТР) інтенсифікує використання людиною природних ресурсів у величезних масштабах. Однак, нерідко вважається невигідним удосконалювати технологію перероблення природної сировини, енергії, утилізувати відходи виробництва. Так, наприклад, праця лісорубів на 90 % механізована, а посадка молодого лісу та догляд за ним проводиться вручну, відновлення лісу відсутнє. Разом з тим кожен рік з надр землі витягаються мільярди тонн руди, спалюються мільярди тонн палива. Тільки за рік в водойми потрапляють сотні мільярдів тонн промислових і побутових стоків, в ґрунт вноситься 300 мільйонів тонн мінеральних добрив, в атмосферу викидається 20 мільярдів тонн вуглекислого газу і більш одного мільярда тонн інших з'єднань.

У світовий океан виливають близько 10 мільйонів тонн нафтопродуктів, з яких 34 % зливає морський транспорт, 38 % потрапляє з господарсько-побутовими стоками, 10 % – з атмосфери, 6 % – від катастроф танкерів. Одна тонна нафти покриває плівкою 12 км<sup>2</sup> поверхні океану, роблячи її неживою.

Вплив людей на біосферу порівняно з геологічним ефектом. Так, НТР несе не тільки радість творення, а й тривогу за майбутнє навколишнього середовища – середовища проживання людини.

Щорічно збитки від автомобільних аварій становлять понад 1 млрд. доларів. За цих умов гине 40 – 50 тис. осіб. До 75 % цих аварій відбувається з вини водіїв.

Слід звернути увагу на вкрай недосконалу структуру капітальних вкладень у промислове виробництво і виконання послуг. Зокрема, недостатньо уваги приділяється ергономічним і екологічним аспектам. В нинішній час підприємці вкладають свій капітал у придбання машин, обладнання та механізмів, але недостатньо фінансуються проекти з вивчення впливу на людину різних явищ, пов'язаних з впровадженням технологій

(вплив шумів, запахів, вібрацій, теплових, електромагнітних, інформаційних й інших силових полів). Особливу небезпеку можуть становити технології, підтримувані великими інвестиціями з-за кордону (технології зберігання та перероблення відходів атомних електростанцій, радіоактивних речовин й ін.).

Ергономічні вимоги до технології визначаються властивостями людини, характеристиками середовища використання та висуваються для підвищення ефективності функціонування людини у процесі реалізації цієї технології. Під час оцінювання технологій можуть пред'являтися вимоги, що визначаються:

антропометричними характеристиками людини (розміри тіла та окремих його частин в різних робочих позах і положеннях, динаміка змін розмірів тіла під час переміщення всього тіла або його частин у просторі, форма частин тіла та ін.);

характеристиками рухової активності людини (сила, швидкість, економічність і обсяг виконавчих рухів);

можливостями і особливостями функціонування органів почуттів людини;

особливостями сприйняття, пам'яті, мислення людини;

впливом середовища на ефективність діяльності людини;

необхідністю врахування в технології рівня професійної підготовки людини, що взаємодіє з цією технологією.

Під середовищем використання розуміється простір, в якому людина здійснює функціональну діяльність, наприклад, кабіна трактора, салон легкового автомобіля, кабіна екіпажу літака, салон для пасажирів літака, приміщення цеху і т. д. Ефективність функціонування людини у ході реалізації конкретної технології можна характеризувати показниками продуктивності, точності, безпомилковості роботи, стомлюваності людини, комфортабельності робочих умов.

Прикладом ергономічного показника може бути зусилля на рукоятці механізму, виражене в Ньютонах або балах. Прикладом ергономічного параметра може бути кут нахилу спинки сидіння пілота літака, водія транспортного засобу й ін. Ергономічні параметри безпосередньо не характеризують ергономічні властивості виробу, технології, але впливають на ступінь їхнього виявлення в різних умовах, тобто визначають значення ергономічних показників. Під екологічними показниками розуміють властивості, що характеризують здатність технології виробництва впливати на зовнішнє навколишнє середовище проживання людини.

Одна з основних причин недооцінювання забруднення навколишнього середовища – її шкідливий вплив на людину і природу – виявляється не відразу, а через тривалий час.

## **Методичні рекомендації до виконання завдання по охороні атмосфери**

#### **Оцінювання рівня викидів шкідливих речовин в атмосферу**

Для промислового підприємства, розміщеного на рівній місцевості:

1. розрахувати величину максимальної концентрації шкідливої речовини у поверхні землі, що належить підприємству, у разі викиду із труби нагрітої газоповітряної суміші;

2. визначити відстань від джерела викиду, де досягається максимальна приземна концентрація шкідливих речовин (за віссю факелу);

3. визначити фактичну концентрацію шкідливої речовини у поверхні Землі з урахуванням фонового забруднення повітря та дати оцінку рівня забруднення повітря в приземному шарі промисловими викидами шляхом порівняння з середньодобовою гранично допустимою концентрацією (ГДК);

4. визначити небезпечну швидкість вітру та розрахувати значення приземних концентрацій шкідливих речовин в атмосфері за віссю факелу викиду на відстані 50 м і 500 м від джерела викиду;

5. розрахувати гранично допустимий викид шкідливої речовини.

#### **Вказівки до виконання завдання**

1. Максимальне значення для приземної концентрації шкідливої речовини С<sub>м</sub>, мг/м<sup>3</sup>, під час викиду нагрітої газоповітряної суміші від одиничного джерела за несприятливих метеорологічних умов визначити за формулою:

$$
C_{M} = \frac{A \cdot M \cdot F \cdot m \cdot n \cdot \eta}{H^{2} \cdot \sqrt[3]{Q \cdot \Delta T}},
$$

де А – коефіцієнт, що залежить від температурної стратифікації атмосфери та визначає умови вертикального та горизонтального розсіювання шкідливих речовин в атмосферному повітрі (для газоподібних шкідливих речовин  $F = 1$ );

η – безрозмірний коефіцієнт, що враховує вплив рельєфу місцевості (у випадку рівної місцевості η = 1);

m, n – безрозмірні коефіцієнти, що визначаються відповідно пункту б.

Для визначення См, необхідно:

а) розрахувати середню лінійну швидкість  $\mathsf{W}_{0}$  м/с, вихід газоповітряної суміші з устя джерела викиду:

$$
W_0=\frac{4\cdot Q}{\pi\cdot D^2};
$$

б) значення коефіцієнтів m і n визначати залежно від параметрів f і  $\mathcal{G}_\mathsf{M}$ :

$$
f = 1000 \cdot \frac{W_0^2 \cdot D}{H^2 \cdot \Delta T}; \qquad \mathcal{G}_M = 0.65 \cdot \sqrt[3]{\frac{Q \cdot \Delta T}{H}};
$$

в) коефіцієнт m визначити залежно від f за формулою:

$$
m=\frac{1}{0.67+0.1\cdot\sqrt{f}+0.34\cdot\sqrt[3]{f}};
$$

г) коефіцієнти n і d визначати залежно від величини  $\mathscr{S}_{\mathsf{M}}$ :

за  $\mathcal{G}_{\mathsf{M}} \geq 2$ , n=1, d = 7  $\cdot \sqrt{\vartheta_{\mathsf{M}}} \cdot (1+0.28) \cdot \sqrt[3]{\mathsf{f}}$ ; за 0,5  $\leq \theta_{\sf M} < 2$ , n = 0,532  $\cdot$   $\theta_{\sf M}^2$  - 2,13  $\cdot$   $\theta_{\sf M}$  + 3,13,  $d = 4.95 \cdot \vartheta_{\sf M} \cdot (1 + 0.28) \cdot \sqrt[3]{f}$ ; за  $\mathcal{G}_{\mathsf{M}} < 0.5$ , n = 4,4  $\cdot \mathcal{G}_{\mathsf{M}}$ , d = 2,48  $\cdot$  (1 + 0,28)  $\cdot \sqrt[3]{\mathsf{f}}$  .

2. За несприятливих метеорологічних умов максимальна приземна концентрація шкідливих речовин досягається на відстані від джерела викиду:

$$
X_M = (5 - F) d H/4, M.
$$

Раніше наведені формули для розрахунків C<sub>м</sub> і X<sub>м</sub> вірні за небезпечної швидкості вітру:

$$
U_{\mathsf{M}} = 0,5 \text{ м/c}, \text{ якщо } \mathcal{G}_{\mathsf{M}} \le 0,5;
$$

$$
U_{\mathsf{M}} = \mathcal{G}_{\mathsf{M}}, \text{ якщо } 0,5 < \mathcal{G}_{\mathsf{M}} \le 2;
$$

$$
U_{\mathsf{M}} = \vartheta_{\mathsf{M}} \cdot (1 + 0,12) \cdot \sqrt{f} \text{ для нагрітих викидів.}
$$

3. Значення приземних концентрацій шкідливих речовин  $C_x$  в атмосфері за віссю факелу викиду на різних відстанях від джерела викиду за небезпечної швидкості вітру визначається за формулою:

$$
C_{\chi}=S_1\cdot C_{\mathsf M}\,,
$$

де  $S_1$  – безрозмірна величина, що визначається залежно від відношення Х/Х $_{\sf M}$  :

$$
3a \frac{X}{X_{M}} \le 1 \qquad S_{1} = 3 \cdot \left(\frac{X}{X_{M}}\right)^{4} - 8 \cdot \left(\frac{X}{X_{M}}\right)^{3} + 6 \cdot \left(\frac{X}{X_{M}}\right)^{2};
$$
  

$$
3a 1 < \frac{X}{X_{M}} \le 8 \qquad S_{1} = \frac{1,13}{\left(0,13\cdot\left(\frac{X}{X_{M}}\right)^{2} + 1\right)}.
$$

Таблиця 5

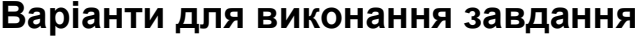

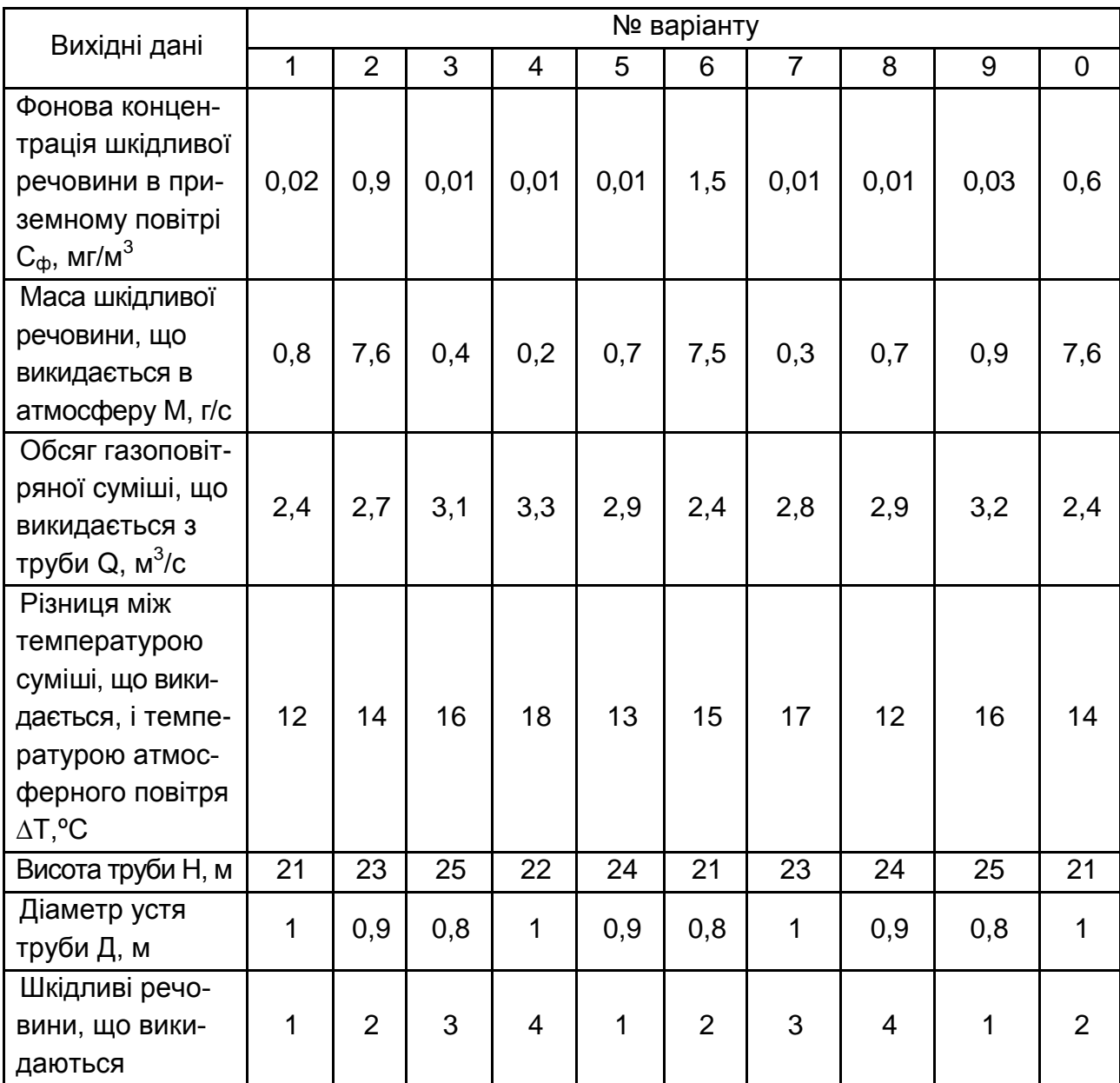

*Примітка.* В табл. 5 цифрами позначені речовини, що викидаються:

1 – оксид азоту (NO); 2 – оксид вуглецю (СО);

 $3 - \mu$ іоксид азоту (NO<sub>2</sub>); 4 – діоксид сірки (SO<sub>2</sub>).

4. Розрахунок гранично допустимого викиду нагрітої шкідливої речовини (ГДВ) виконується за формулою:

$$
\Gamma \Box B = (\Gamma \Box K_{cc} - C_{\Phi}) \cdot \frac{H^2 \cdot \sqrt[3]{Q \cdot \Delta T}}{A \cdot F \cdot m \cdot n \cdot \eta} \left( \frac{\Gamma}{C} \right).
$$

Таблиця 6

**Гранично допустима концентрація шкідливої речовини**

| Найменування                   | Клас      | ГДК, мг/м <sup>3</sup> |                |
|--------------------------------|-----------|------------------------|----------------|
| речовини                       | небезпеки | максимальна разова     | середньодобова |
| Азоту оксид, NO                |           | 0,6                    | 0,06           |
| Оксид вуглецю, СО              |           | 5,0                    | 3,0            |
| Азоту діоксид, NO <sub>2</sub> |           | 0,085                  | 0.04           |
| Діоксид сірки, SO <sub>2</sub> |           | 0,5                    | 0,05           |

В звіті викласти висновки за теоретичним матеріалом та виконати варіант завдання з оцінювання рівня викидів шкідливих речовин в атмосферу.

# **Практичне заняття 5. Види заготовок деталей машин і способи їхнього отримання**

**Мета роботи** – ознайомитися з різними видами заготовок і способами їхнього отримання.

Сучасне заготівельне виробництво має у своєму розпорядженні можливість формувати заготовки самої складної конфігурації та всіляких розмірів і точності. У нинішній час середня трудомісткість заготівельних робіт у машинобудуванні становить 40 – 45 % загальної трудомісткості виробництва машин. Головна тенденція в розвитку заготівельного виробництва полягає в зниженні трудомісткості механічного оброблення під час виготовлення деталей машин за рахунок підвищення точності їхньої форми та розмірів.

Заготовкою називається предмет праці, з якого зміною форми, розмірів, властивостей поверхні й (або) матеріалу виготовляють деталь.

Розрізняють три основних види заготовок: машинобудівні профілі, штучні та комбіновані. Машинобудівні профілі виготовляють постійного

перетину (наприклад, круглої, шестигранної форми) або періодичного перетину. У крупносерійному та масовому виробництві застосовують також спеціальний прокат. Штучні заготовки одержують литтям, куванням, штампуванням або зварюванням. У цьому випадку можна знизити масу заготовки, а для більш навантажених елементів використовувати найбільш ефективні матеріали.

Заготовки характеризуються конфігурацією та розмірами, точністю отриманих розмірів, станом поверхні та ін.

Форми й розміри заготовки в значній мірі визначають технологію як її виготовлення, так і наступного оброблення. Точність розмірів заготовки є найважливішим показником, що впливає на вартість виготовлення деталі. До того ж бажано забезпечити стабільність розмірів заготовки в часі й у межах партії, що виготовляється. Форма та розміри заготовки, а також стан її поверхонь (наприклад, відбілювання чавунних виливків, шар окалини на куваннях) можуть істотно впливати на наступне оброблення різанням. Тому для більшості заготовок необхідна попередня підготовка, що полягає в тому, що їм надається такий стан або вид, за якого можна робити механічне оброблення на металорізальних верстатах. Особливо ретельно ця робота виконується, якщо подальше оброблення здійснюється на автоматичних лініях або гнучких автоматизованих комплексах. До операцій попередньої обробки відносять: зачищення, виправлення, обдирання, розрізування, центрування, а іноді й обробку технологічних баз.

Спосіб одержання тієї або іншої заготовки залежить від службового призначення деталі та вимог, пропонованих до неї, від її конфігурації і розмірів, виду конструкційного матеріалу, типу виробництва й інших чинників.

Литтям одержують заготовки практично будь-яких розмірів як простої, так і дуже складної конфігурації. За цих умов виливки можуть мати складні внутрішні порожнини із криволінійними поверхнями, що перетинаються під різними кутами. Точність розмірів і якість поверхні залежать від способу лиття. Деякими спеціальними способами лиття (лиття під тиском, за виплавлюваними моделями) можна одержати заготовки, що вимагають мінімального механічного оброблення.

Виливки можна виготовляти практично із всіх металів і сплавів. Механічні властивості виливка значною мірою залежать від умов кристалізації металу у формі. У деяких випадках усередині стінок можливе утворення дефектів (усадочні рихлоти, пористість, гарячі та холодні тріщини), які виявляються тільки після чорнового механічного оброблення під час зняття ливарної кірки

Обробленням металів тиском одержують машинобудівні профілі, кутові та штамповані заготовки.

Машинобудівні профілі виготовляють прокаткою, пресуванням, волочінням. Ці методи дозволяють одержати заготовки, близькі до готової деталі за поперечним перерізом (круглий, шестигранний, квадратний прокат; зварені та безшовні труби). Прокат випускають гарячекатаний і калібрований. Профіль, необхідний для виготовлення заготовки, можна прокалібрувати волочінням. Під час виготовленні деталей з каліброваних профілів можливе оброблення без застосування лезового інструмента.

Кування застосовується для виготовлення заготовок в одиничному виробництві. Під час виробництва дуже великих і унікальних заготовок (масою до 200 – 300 т) кування – єдиний можливий спосіб оброблення тиском. Штампування дозволяє одержати заготовки, більш близькі за конфігурацією до готової деталі (масою до 350 – 500 кг). Внутрішні порожнини кувань мають більш просту конфігурацію, чим виливки, та розташовуються тільки уздовж напрямку руху робочого органа молота (преса). Точність і якість заготовок, отриманих холодним штампуванням, не поступаються точності та якості виливків, отриманих спеціальними методами лиття.

Обробленням тиском одержують заготовки з досить пластичних металів. Механічні властивості таких заготовок завжди вище, ніж литих. Оброблення тиском створює волокнисту макроструктуру металу, яку потрібно враховувати під час розроблення конструкції та технології виготовлення заготовки. Наприклад, у зубчастому колесі, виготовленому із прокату, напрямок волокон не сприяє підвищенню міцності зубів. Під час виготовлення заготовки штампуванням зі смуги або осіданням із прутка можна одержати більш сприятливе розташування волокон.

Зварені заготовки виготовляють різними способами зварювання – від електродугового до електрошлакового. У ряді випадків зварювання спрощує виготовлення заготовки, особливо складної конфігурації. Неправильна конструкція заготовки або технологія зварювання можуть призвести до дефектів (жолоблення, пористість, внутрішні напруження), які важко виправити механічним обробленням.

Комбіновані заготовки складної конфігурації дають значний економічний ефект у процесі виготовлення елементів заготовки штампуванням, литтям, прокаткою з наступним їхнім з'єднанням зварюванням.

Перспективним є в цей час одержання заготовок із пластмас і порошкових матеріалів. Характерною рисою таких заготовок є те, що вони за формою та розмірами можуть відповідати формі й розмірам готових деталей і вимагають лише оздоблювального оброблення. Ту саму деталь можна виготовити із заготовок, отриманих різними способами. Одним з основних принципів вибору заготовки є орієнтація на такий спосіб виготовлення, що забезпечить їй максимальне наближення до готової деталі. У цьому випадку істотно скорочуються витрата металу, об'єм механічного оброблення та виробничий цикл виготовлення деталі. Однак за цих умов у заготівельному виробництві збільшуються витрати на технологічне встаткування й оснащення, їхній ремонт і обслуговування.

Розроблення технологічних процесів виготовлення заготовок повинно здійснюватися на основі технічного й економічного принципів. Відповідно до технічного принципу, обраний технологічний процес повинен повністю забезпечити виконання всіх вимог креслення й технічних умов на заготовку.

Відповідно до економічного принципу, виготовлення заготовки повинно здійснюватися з мінімальними виробничими витратами.

З декількох можливих варіантів технологічного процесу за інших рівних умов вибирають найбільш економічний, за рівної економічності – найбільш продуктивний. Якщо ставляться спеціальні завдання, наприклад терміновий випуск якої-небудь важливої продукції, вирішальними можуть виявитися інші чинники (більш висока продуктивність, мінімальний час підготовки виробництва й ін.).

Найбільш складні за конфігурацією заготовки можна виготовляти різними способами лиття. Лиття в піщані форми та за виплавлюваними моделями дозволяють одержувати заготовки складної форми з різними порожнинами й отворами. Водночас деякі способи лиття (наприклад, лиття під тиском) висувають певні обмеження до форми виливка й умов їхнього виготовлення.

Заготовки, одержувані штампуванням, повинні бути більше простими за формою. Виготовлення отворів і порожнин штампуванням у ряді випадків ускладнено, а використання напусків різко збільшує об'єм на-

ступного механічного оброблення. Хоча в цьому випадку об'єм механічного оброблення зростає, така заготовка може бути досить економічною через низьку вартість прокату, майже повної відсутності підготовчих операцій і можливості автоматизації процесу оброблення. Для лиття та кування розміри заготовки практично не обмежуються. Нерідко обмежувальним параметром у цьому випадку є певні мінімальні розміри (наприклад, мінімальна товщина стінки виливки, мінімальна маса кування). Штампування та більшість спеціальних методів лиття обмежують масу заготовки до декількох десятків або сотень кілограмів. Форма (група складності) та розміри (маса) виливків і кувань впливають на їхню собівартість.

Чим значніше вимоги до точності виливків, штампувань й інших заготовок, тим вище вартість їхнього виготовлення. Це визначається головним чином збільшенням вартості формотворного оснащення (моделі, штампи, прес-форми), зменшенням допуску на її зношування, застосуванням устаткування з більш високими параметрами точності (і, отже, більше дорогого), збільшенням витрат на його утримання й експлуатацію. В оптових цінах на заготовки це подорожчання виражається у вигляді надбавок до базової ціни. Розміри надбавок становлять для виливків 3 – 6 %, для штампувань – 5 – 15 %.

Якість поверхневого шару заготовки позначається на можливості її наступного оброблення та на експлуатаційних властивостях деталі (наприклад, усталена міцність, зносостійкість). Вона формується практично на всіх стадіях виготовлення заготовки. Технологічний процес визначає не тільки мікрогеометрію поверхні, але й фізико-механічні властивості поверхневого шару.

Як приклад порівняємо заготовки, отримані литтям у піщані форми та під тиском. У першому випадку одержують грубу неточну поверхню. Під час обробки такої заготовки різанням виникає нерівномірне навантаження на різець, що своєю чергою знижує точність оброблення. Особливо яскраво це проявляється під час обробки внутрішніх поверхонь.

У другому випадку поверхня заготовки має малу висоту мікронерівностей, але у зв'язку з високою швидкістю охолодження та відсутністю податливості форми в поверхневому шарі металу створюються залишкові напруги розтягання. Останні можуть призвести до жолоблення виливка та появи тріщин. Знімання шару металу з поверхні порушує рівно-
вага напруг і призводить до деформації готової деталі. Кожний спосіб виробництва заготовок вимагає від матеріалу певного комплексу технологічних властивостей. Тому часто матеріал накладає обмеження на вибір способу одержання заготовки. Так, сірий чавун має прекрасні ливарні властивості, але не кується. Титанові сплави мають високі антикорозійні властивості, але одержати з них виливки або кування досить важко.

Технологічні властивості впливають на собівартість виготовлення заготовок. Наприклад, перехід у процесі виготовлення виливка від чавуну до сталі підвищує собівартість лиття (без обліку вартості матеріалу) на 20 – 30 %. Застосування легованих і високовуглецевих сталей під час виробництва заготовок штампуванням підвищує вартість їхнього виготовлення на 5 – 7 %.

Якщо заготовки з того самого матеріалу одержувати різними способами, а саме: литтям, обробленням тиском, зварюванням, то вони будуть мати неідентичні властивості, тому що в процесі виготовлення заготовки відбувається зміна властивостей матеріалу. Так, литий метал характеризується відносно більшим розміром зерен, неоднорідністю хімічного складу та механічних властивостей за перетином виливка, наявністю залишкових напруг та ін. Метал після оброблення тиском має дрібнозернисту структуру, певну спрямованість розташування зерен (волокнистість). Після холодного оброблення тиском виникає наклеп. Холоднокатаний метал міцніше литого в 1,5 – 3 рази. Пластична деформація металу приводить до анізотропії властивостей: міцність уздовж волокон приблизно на 10 – 15 % вище, ніж у поперечному напряму.

Зварювання призводить до створення неоднорідних структур у самому звареному шві та зоні біля шву. Неоднорідність залежить від способу та режиму зварювання. Електрошлакове й автоматичне дугове зварювання дають найбільш якісний і однорідний шов.

#### **Рекомендації до виконання завдань**

Ескізи деталей видає викладач. Для штампування та виливків розміри деталей збільшити на 5 мм.

Матеріалоємність оцінюють за коефіцієнтом використання матеріалу:

$$
\mathsf{K}_{\mathsf{BM}} = \frac{\mathsf{M}_{\mathsf{A}}}{\mathsf{M}_{\mathsf{3}}} \,,
$$

де М<sub>д</sub>, М<sub>з</sub> – маси деталей та заготовок, кг.

37

Маси деталей і заготовок розраховують за формулою:

 $M = V \cdot \rho$ ,

де  $\,$  V  $\,$  – об'єм деталі або заготовки, см $^3;$ 

 $\rho$  – щільність матеріалу, г/см $^3$ .

Порівняти обсяг механічної обробки для різних варіантів виготовлення заготовок.

#### **Виконати завдання**

В звіті навести результати виконання завдань.

*Завдання 1.* Порівняти види заготовок за коефіцієнтом використання матеріалу. Зробити висновки про доцільність їх використання за різних типів виробництва.

*Завдання 2.* Розробити план оброблення деталі вал за різних способів виготовлення заготовок. Зробити висновки, вказуючи на їхні переваги та їхні недоліки.

## **Контрольні питання**

1. Який вид заготовок має переваги в багатосерійному виробництві?

2. Поясніть, яке технологічне оснащення потрібно використовувати за одиничного типу виробництва.

# <span id="page-37-0"></span>**Практичне заняття 6. Матеріали в промисловому виробництві та їхні властивості**

**Мета роботи** – ознайомитися з різними матеріалами та їх властивостями.

Для управління властивостями широко використовують нагрів металів, який застосовують під час виробництва заготовок, оброблення їхніх поверхонь, під час складання нероз'ємних з'єднань, під час ремонту машин. Тому необхідно знати властивості металів і сплавів, уміти їх контролювати й управляти їхньою зміною на всіх стадіях виробництва, експлуатації та ремонту машин.

Контрольні операції супроводжують усі етапи виробництва машин: від отримання сировини, напівфабрикатів до експлуатації та ремонту виробів. Так, під час виробництва заготовок контролюють переважно: механічні властивості металу, хімічний склад матеріалу, лінійні та кутові значення розмірів. Під час оброблення поверхонь деталей контролюють точність розмірів, відхилення форми та розташування поверхонь, їхню шорсткість. Під час складання та ремонту машин контролюють точність розмірів й інші спеціальні характеристики поверхні, функції деталей, вузлів, виробів.

Метал – кристалічна речовина, непрозора, електро- і теплопровідна, пластична, під час нагрівання випромінює електрони та може або зміцнюватися, або не зміцнюватися, у разі пластичної деформації здатний зміцнюватися. Метали частіше застосовують не в чистому вигляді, а в з'єднанні з іншими металами та неметалами, тобто у вигляді сплавів, що характеризуються більш цінними властивостями, ніж метали в чистому вигляді.

Метали ділять на дві основні групи: чорні та кольорові. До чорних металів належить залізо та сплави на його основі (чавун, сталь). До цієї групи належать і феросплави. Кольорові метали – мідь, алюміній, магній, свинець, цинк, олово, титан, нікель, молібден, кобальт, вольфрам, тобто всі метали окрім заліза та сплавів на його основі.

*Будова металів і сплавів.* Розрізняють аморфну та кристалічну будову твердих речовин.

Аморфний стан допускає хаотичне розташування атомів (смола, клей, скло, каніфоль, метали та ін.).

Кристалічний стан допускає, що атоми (іони, молекули) розташовуються в просторі в чіткому порядку, що повторюється (такий стан характерний для металів). Виділяють просторові кристалічні ґратки, основні з яких подані на рис. 8: кубічна об'ємноцентрована (а); кубічна гранєцентрована (б) та гексагональна (в).

Відстань між атомами вимірюється ангстремами (Å) та складає  $4 - 8$  Å (1Å = 10<sup>-8</sup> cm).

На властивості металу впливають: розташування атомів, міжатомна відстань і насиченість атомами.

Кристалізація металів і сплавів – це процес утворення кристалічних ґраток під час переходу металу з рідкого в твердий стан.

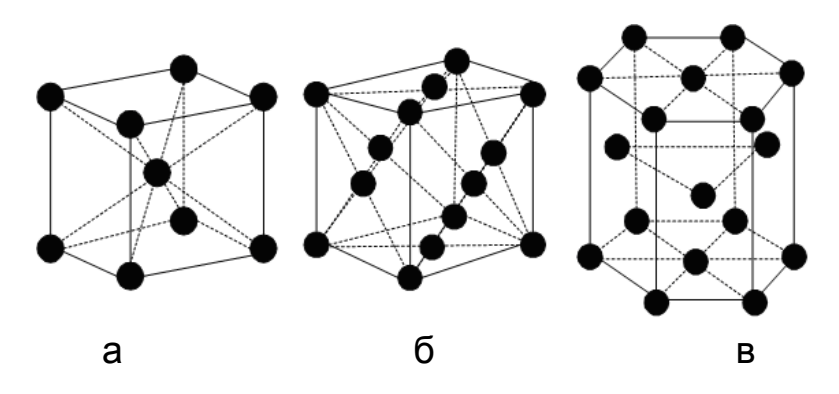

Рис. 8. **Типи кристалічних ґраток**

Процеси охолодження металів, що знаходяться в рідкому стані, та неметалів відрізняються характерними кривими. Під час охолодження металів до певної температури, за якої відбувається кристалізація, крива охолодження має сходинку, температура не спадає, оскільки під час кристалізації виділяється тепло. Неметали мають характерну криву без чітко вираженої температури ''кристалізації''.

Методи вивчення структури металів: не руйнівні та такі, що руйнують (макро- та мікроаналіз, рентгенівський аналіз, спектральний аналіз, термічний аналіз, рентгенівська магнітна й ультразвукова дефектоскопія).

Макроаналіз допускає використання інструменту – скло збільшувальне (вивчають макротріщини, раковини, тобто крупні дефекти).

Мікроаналіз допускає використання мікроскопа (вивчають мікроструктуру, мікротріщини та ін.).

Рентгенівський аналіз дозволяє вивчати структуру металів за допомогою рентгенівського апарату.

Магнітний метод дозволяє вивчати дефекти в магнітних металах.

Розрізняють *фізичні*, *хімічні та технологічні* властивості металів і сплавів. До *фізичних* властивостей відносять: механічні, оптичні (колір та ін.), щільність, температуру плавлення, теплопровідність, теплове розширення, теплоємність, електропровідність, магнітні властивості.

Властивості, що характеризують здатність металу чинити опір дії зовнішніх сил, називають механічними (зовнішні навантаження: статичні, динамічні, зокрема циклічні). Виділяють характеристики міцності, твердості, пластичності, пружності та в'язкості. Для визначення характеристики міцності проводять статичні випробування на розтягування підготовлених зразків досліджуваного металу (розміром 20×20×220 мм) і будують діаграму розтягування в координатах: подовження зразка від величини прикладеної сили. Визнавши площу зразка F в місці його розриву й величину сили Р, що діє на цей момент, оцінюють межу міцності на розрив для цієї марки металу за формулою:

$$
\sigma_{\rm B} = \frac{\rm P}{\rm F} , \, {\rm H}/{\rm MM}^2.
$$

Отже, межу міцності на розрив зразка визначають як відношення сили, що руйнує зразок, до площі перетину зразка в місці розриву.

Твердість – властивість металу чинити опір у разі втискування в нього більш твердого тіла. Широке застосування знайшли три статичні методи випробувань (вимірювань) твердості матеріалу, які названі іменами їхніх винахідників.

Метод Брінеля: у поверхню металу вдавлюють кульку діаметром 2,5 – 10 мм за статичного навантаження та позначають НВ.

Метод Роквела: у поверхню металу вдавлюють кульку діаметром 1,59 мм або алмазний конус з кутом при вершині 120<sup>0</sup>; позначають HRC або HRA залежно від навантаження у разі випробування алмазним конусом і HRB під час втискування сталевої кульки.

Метод Вікерса: у поверхню металу вдавлюють алмазну чотиригранну піраміду з кутом з вершиною 136<sup>0</sup> й позначають HV. Метод призначений для вимірювання твердості поверхневого шару загартованих сталей, тонких покриттів і т. д.

Оптичні властивості: поглинання, здібність відбивати та випромінювати світло поверхнею металу.

Колір – здатність поверхні тіла відбивати світло.

Щільність – маса металу в одиниці об'єму.

Температура плавлення – температура процесу переходу металу з твердого в рідкий стан.

Теплопровідність – здатність тіла проводити тепло під час нагрівання та віддавати під час охолодження.

Теплове розширення – здатність тіл під час нагрівання розширюватися.

Теплоємність – кількість тепла, яке необхідно підвести до 1 кг металу, щоб підвищити його температуру на 10 ºС.

Електропровідність – здатність тіла проводити електричний струм.

Магнітні властивості – здатність металу намагнічуватися.

Хімічні властивості металів – це здатність металів і сплавів чинити опір окисленню або вступати в з'єднання з різними речовинами, киснем повітря, вуглекислотою, вологою, лугами та ін.

Хімічне руйнування металу під впливом навколишнього середовища називають корозією металу.

Метали, стійкі до окислення при нагріві, називають жаростійкими. Жароміцність – це здатність металу зберігати свою структуру під час підвищення температури до високих значень.

Випробування на ударну в'язкість, утому, повзучість. Ударну в'язкість визначають на маятникових копрах, де автоматично фіксується кут підйому маятника після руйнування стандартного зразка, потім за таблицею знаходять роботу удару, витрачену на злам зразка (в Дж).

Циклічні випробування на втому проводять для тих матеріалів і деталей, які працюють за багатократних повторно-змінних навантажень (пружини, ресори, шатуни та ін.). Повзучість оцінюють за високих температур (деталі газових турбін, трубопроводи).

Технологічні властивості металів: оброблення різанням, рідкотекучість, зварюваність, здатність пластично деформуватись. Технологічні властивості оцінюють також за технологічних проб: проба на вигин (для стрічок, листів); проба на навивання (для дроту); проба на сплющення (для труб). Всі випробування металів регламентуються Державними стандартами. Цими документами регламентуються також розміри і форма матеріалів, напівфабрикатів, що виготовляються в прокатному виробництві та використовуються в промисловому виробництві під час виготовлення виробів.

#### **Основні відомості з теорії сплавів**

Металеві сплави – тіла, отримані сплавом металів з металами або з неметалами. Приклад: латунь – сплав міді з цинком; сталь і чавун – сплав заліза з вуглецем.

Під час затвердіння рідкого металу може утворитися механічна суміш, твердий розчин і механічне з'єднання. Механічні суміші мають високі ливарні властивості (у суміші знаходяться кристали всіх компонентів). Хімічні сполуки мають високу твердість (кристали хімічної сполуки мають абсолютно нові властивості порівняно з кристалами компонентів).

Сплави кристалізуються за певного інтервалу температур (критичні точки). Між цими точками сплав знаходиться в рідкому та твердому стані.

Для управління властивостями сплавів будують діаграму стану – залежність структури від температури сплаву та від концентрації основних елементів. На рис. 9 подана діаграма стану сплавів залізовуглеця (сталь, чавун).

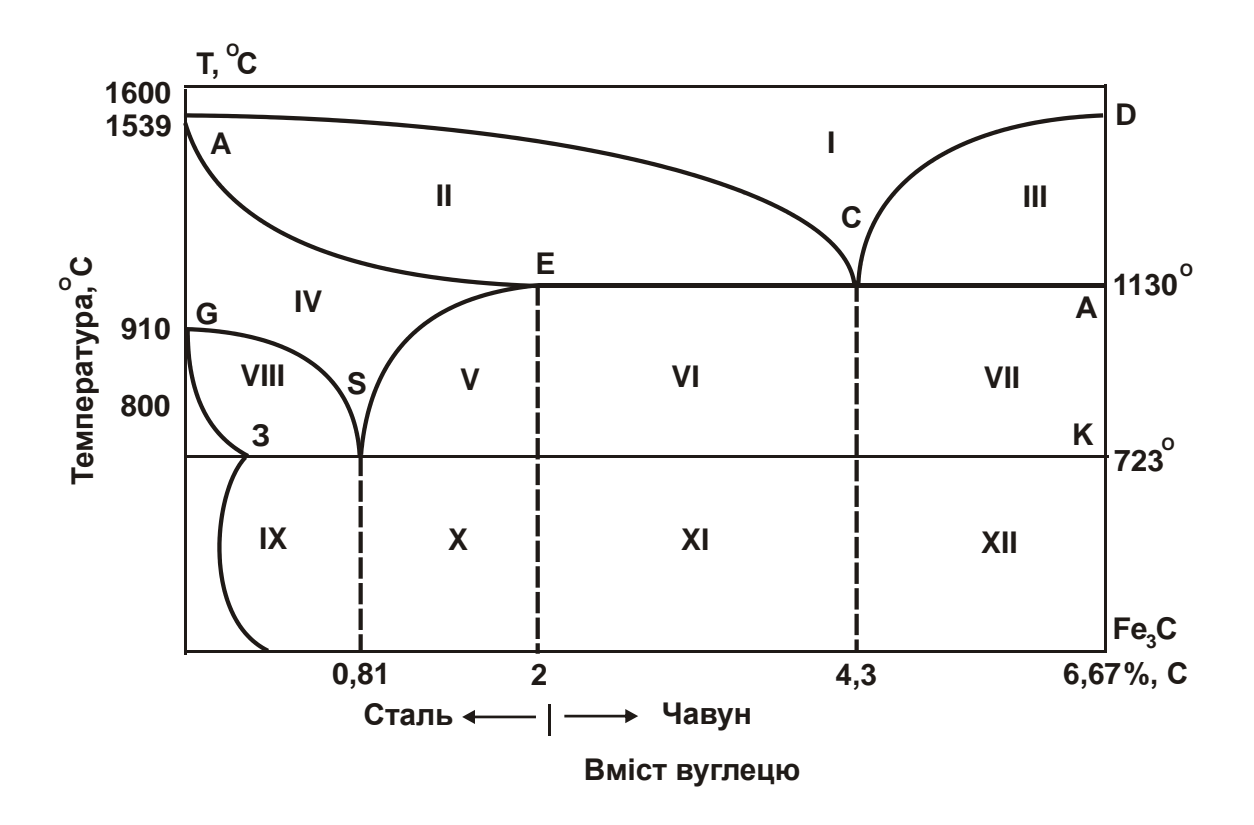

Рис. 9. **Діаграма стану залізо-вуглецевих сплавів (Fe – Fe3C)**:

I – рідкий стан сплаву;

ІІ – рідкий стан сплаву з включеннями твердих кристалів аустеніту;

 $III$  – рідкий стан сплаву з твердими кристалами хімічної сполуки Fe<sub>3</sub>C;

IV – метал знаходиться в одній фазі – аустеніт;

V, VI, VII – ділянки діаграми, обмежені лініями SECF і SNK, містять механічну суміш твердих кристалів аустеніту і цементиту;

VIII – ця ділянка характеризується механічною сумішшю кристалів аустеніту з феритом;

ІХ – має перліт + ферит; 0,8 % С – перліту;

Х – перліт + цементит вторинний;

ХІ – ледебурит + перліт + цементит вторинний;

ХІІ – ледебурит + цементит вторинний.

Структурні складові залізовуглецевих сплавів: аустеніт, ферит, цементит, перліт, ледебурит.

Аустеніт – твердий розчин вуглецю в  $\alpha$ - залізі (НВ = 200), температура утворення більш 723 °С.

Ферит – твердий розчин вуглецю в  $\gamma$ - залізі (найм'якіша структура сталі НВ = 100), температура утворення більш 723 °С.

Цементит – карбід заліза Fe3C. Найтвердіша структура сталі  $HB = 800.$ 

Перліт – рівномірна механічна суміш фериту з цементитом, що містить 0,8 % вуглецю. Температура утворення 723 °С.

Ледебурит складається з перліту і цементиту.

На рис. 9 ділянки позначені римськими цифрами.

У практиці діаграмою стану залізо-вуглець користуються не тільки для отримання заданих (первинних або кінцевих) структур у сплаві, але і для визначення теплового режиму під час термічного оброблення, температури нагріву металу в умовах оброблення тиском (плющення, кування, штампування), а також для визначення температурних меж під час цих операцій.

#### **Виконати завдання**

*Завдання 1*. Пояснити основні фізичні, хімічні та технологічні властивості металів, пластмас, що використовуються в виробництві.

*Завдання 2*. Як встановлюють числа твердості та за допомогою яких приладів?

*Завдання 3*. Дати пояснення основних структурних складників залізовуглецевих сплавів.

## **Контрольні питання**

- 1. Які матеріали використовують у промисловому виробництві?
- 2. Кристалізація металів.
- 3. Методи вивчення структури металів.

# <span id="page-43-0"></span>**Практичне заняття 7. Загальні відомості про правила виконання конструкторської та технологічної документації**

**Мета роботи** – ознайомитися з особливостями виконання графічних робіт.

Найпростішим видом виробу є деталь.

*Деталь –* це виріб, виготовлений з однорідного за найменуванням і маркою матеріалу, без застосування складальних операцій.

Зображення виробів на кресленнях здійснюють як проекції, виконувані ортогональним проектуванням виробів на відповідні площини (горизонтальну, фронтальну, профільну).

Зображення виконуються за допомогою різних ліній. Розглянемо основні лінії та їхнє призначення:

–––––– – суцільна основна лінія призначена для зображення ліній видимого контуру, лінії контуру перетину (винесеного й вхідного до складу розрізу), її товщина 0,5 – 1 мм;

– – – – штрихова зображує лінію невидимого контуру, її товщина приблизно 0,3 – 0,5 від товщини основної лінії;

**– – –** – штрихова стовщена зображує ділянки поверхні певної довжини, що піддаються фарбуванню або зміцненню;

–∙–∙–∙– – штрих-пунктирна тонка лінія товщиною 0,3 – 0,5 від товщини основної лінії, застосовується для проведення осьових, а також центрових ліній;

**–––––––** – суцільна тонка лінія товщиною 0,3 – 0,5 товщини основної лінії, застосовується для розмірних і виносних ліній, а також для штрихування в перетинах. Приклад використання ліній наведений на рис. 10.

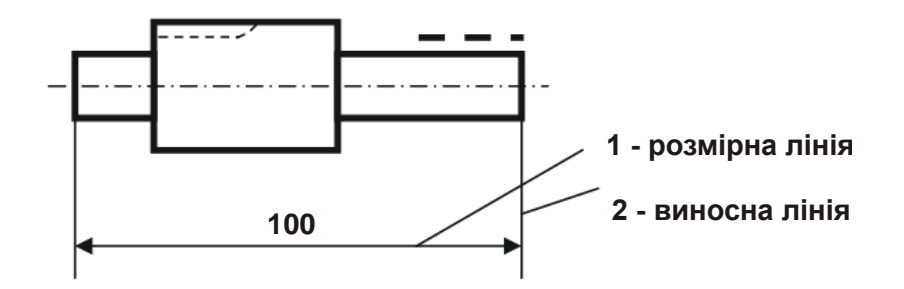

Рис. 10. **Приклад використання різних типів ліній**

Самостійна й аудиторна робота передбачає виконання практичних завдань з побудови креслень. Під час виконання креслень необхідно керуватися правилами й умовностями креслення, установленими "Єдиною системою конструкторської документації" (ЄСКД).

Завдання виконують на аркушах креслярського паперу. Креслення супроводжується основним написом, що розташовують у правому нижньому куті уздовж будь-якої сторони формату (на аркуші формату А4

(210×297 мм). Основний напис розташовують тільки уздовж короткої сторони.

Зображення предмета може бути виконане в натуральну величину, зменшене або збільшене. Відношення лінійних розмірів на кресленні до лінійних розмірів самого предмета називається *масштабом.*

Держстандарт 2.302-68 встановлює ряд масштабів зображень на кресленнях: масштаби зменшення – 1:2; 1:2,5; 1:4; 1:5; 1:10; 1:15; 1:20; 1:25; 1:40; 1:75; 1:100; 1:200; масштаби збільшення – 2:1; 2,5:1; 4:1; 5:1; 10:1; 40:1; 50:1; 100:1.

Підставою для визначення величини зображеного предмета та його частин служать розмірні числа; правила нанесення розмірів установлені Держстандартом 2.307-68. Розміри на кресленнях указують розмірними числами й розмірними лініями, які обмежують стрілками. Розмірні числа наносять над розмірною лінією можливо ближче до її середини. Висоту цифр встановлюють не менш 3,5 мм. Зазор між розмірним числом і розмірною лінією близько 1,0 мм. Розмірна лінія проводиться паралельно відрізку, розмір якого виноситься, а виносні лінії – перпендикулярно розмірним (рис. 11).

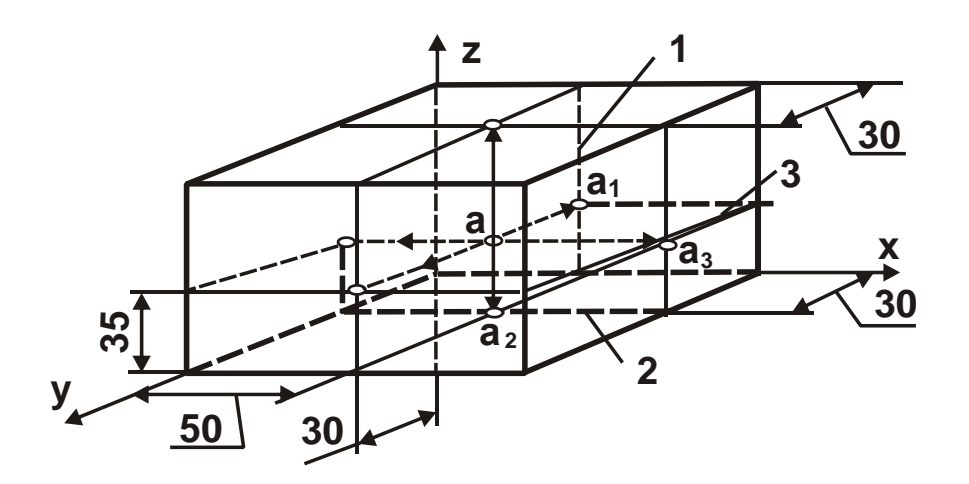

Рис. 11. **Проекція точки на грані куба в трикоординатній системі**

Загальна кількість розмірів на кресленні повинна бути мінімальною, але достатньою для виготовлення й контролю виробу. Кожний розмір проставляється тільки один раз. Не можна виносити менший розмір за більший. Розмірні лінії переважно наносити поза контуром зображення.

Виносні лінії повинні виходити за кінці стрілок розмірної лінії на 1 – 5 мм. Відстань від розмірної лінії до паралельної їй лінії контуру, а також відстані між паралельними розмірними лініями повинні бути в межах 6 –10 мм. Не можна використовувати як розмірні лінії контурні, осьові, центрові та виносні лінії.

Лінійні розміри на кресленнях проставляються в міліметрах без позначення одиниць виміру.

Розміри кутів указують у градусах, хвилинах і секундах з позначенням одиниць виміру. Під час нанесення розміру кута розмірну лінію проводять як дугу із центром у його вершині, а виносні лінії – радіально (рис. 12).

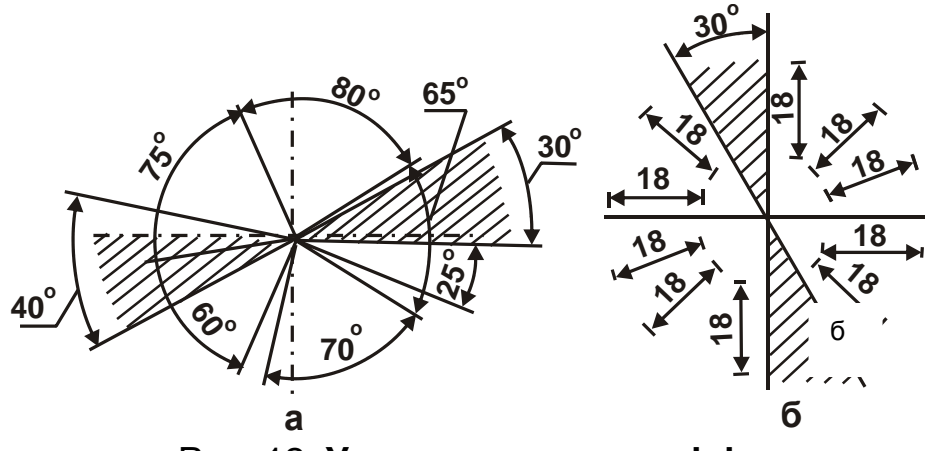

Рис. 12. **Установлення розмірів**

Якщо довжина розмірної лінії мала для розміщення стрілок, то розмірну лінію продовжують за виносні лінії й там наносять розміри.

Розмірні числа лінійних розмірів за різних нахилів розмірних ліній розташовують, як подано на рис. 12а, а кутові розміри наносять так, як подано на рис. 12б. У заштрихованій зоні розмірні числа слід наносити на полицях ліній винесень (рис. 12а). Якщо для написання розмірного числа мало місця над розмірною лінією, то розміри наносять за виносною лінією над розмірною подовженою лінією.

Перед розмірним числом *діаметра* наносять знак Ø. Для окружностей малого діаметра розмірні лінії, стрілки й сам розмір наносять із зовнішньої сторони.

Перед розмірним числом радіуса дуги завжди пишуть прописну латинську букву R*,* розмірну лінію проводять у напряму до центра дуги й обмежують тільки одною стрілкою, що впирається в дугу або її продовження.

Для позначення розмірів *квадрата* використовують знак **D**, висота якого дорівнює 10 7 висоти розмірного числа. За іншого розташування у квадрата наносять розміри його сторін.

47

Знак *конусності* поверхні ⊲ наносять на полиці лінії винесення, розташованої паралельно осі конуса або на осі конуса. Гострий кут знака направляють у бік вершини конуса. Конусність виражають у відсотках або у вигляді простого дробу. Величина конусності визначається відношенням різниці діаметрів двох поперечних перерізів конуса до відстані між ними.

Значення *ухилу* прямій указують знаком ∠ на полиці лінії винесення. Ухил задають як дріб або у відсотках.

Розміри *фасок* на кресленні наносять двома лінійними розмірами або одним лінійним і одним кутовим розміром.

Багато лекальних кривих (окружність, еліпс, парабола та ін.) є твірними багатьох виробів або їхніх частин.

Окружність **–** сукупність точок однаково розташованих від однієї – центральної – може бути твірною кулі або тора (поверхня тора утворюється окружністю, що обертається навколо осі, паралельної осі симетрії окружності та вилученої від неї на деяку відстань).

Еліпс – сукупність точок, сума відстаней від кожної точки до двох інших, розташованих на великій осі еліпса та називаних фокусами (точки  $F_1$  і  $F_2$ ). Приклад побудови еліпса наведений на рис. 13. Еліпс будується так: радіусами, рівними великої та малої півосі еліпса ( 2 a і 2 b ), проводять окружності, які розподіляють на 12 рівних частин (на окружності, діаметром відповідної великої осі a – це точки (0, 1, 2 ... 11)). Для цього спочатку розподіляють окружність на 6 частин, а потім, змістивши ніжку циркуля на 90 $^{\rm 0}$ , знову розподіляють окружність на 6 частин.

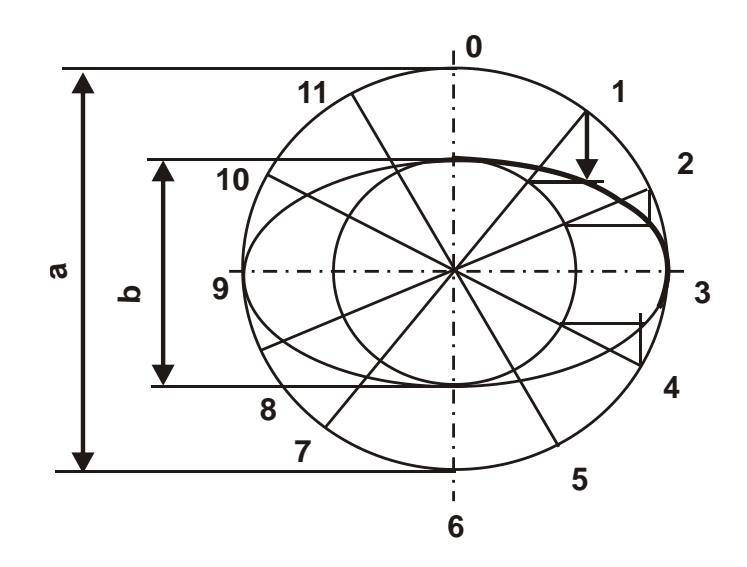

Рис. 13. **Побудова еліпса**

Встановлені точки з'єднують променями (наприклад, 1 – 7). Із точок перетинання прямих з окружностями, на великій і малій окружностях, проводять до перетинання відповідно перпендикулярні й горизонтальні лінії. Точки перетинання перпендикулярних і горизонтальних ліній з'єднують лекальними кривими.

Співвідношення малої й великої осей еліпса називають його ексцентриситетом:

$$
\varepsilon=\frac{b}{a}.
$$

#### **Виконати завдання**

*Завдання 1*. Побудуйте еліпс із заданим ексцентриситетом (0,8; 0,7; 0,6; 0,5; 0,4 – вибір узгодити з викладачем).

*Завдання 2*. На аркуші формату А4 виконати проекції тіл: циліндр, конус, куля, призма та піраміда (підстави призми й піраміди – трикутник, чотирьох-, п'яти- або шестикутник; задається викладачем). Розміри фігур вибрати самостійно, співвідношення висоти й однієї зі сторін підстави (або діаметра) вибрати залежно від варіанта такими, що дорівнює: 1:1; 1:1,5; 1:2; 1:2,5.

На одній із проекцій (фронтальній, горизонтальній або профільній – задається викладачем) нанесіть лінію (відрізок прямої або кривої лінії) та знайдіть її проекції на двох інших проекціях (рис. 14).

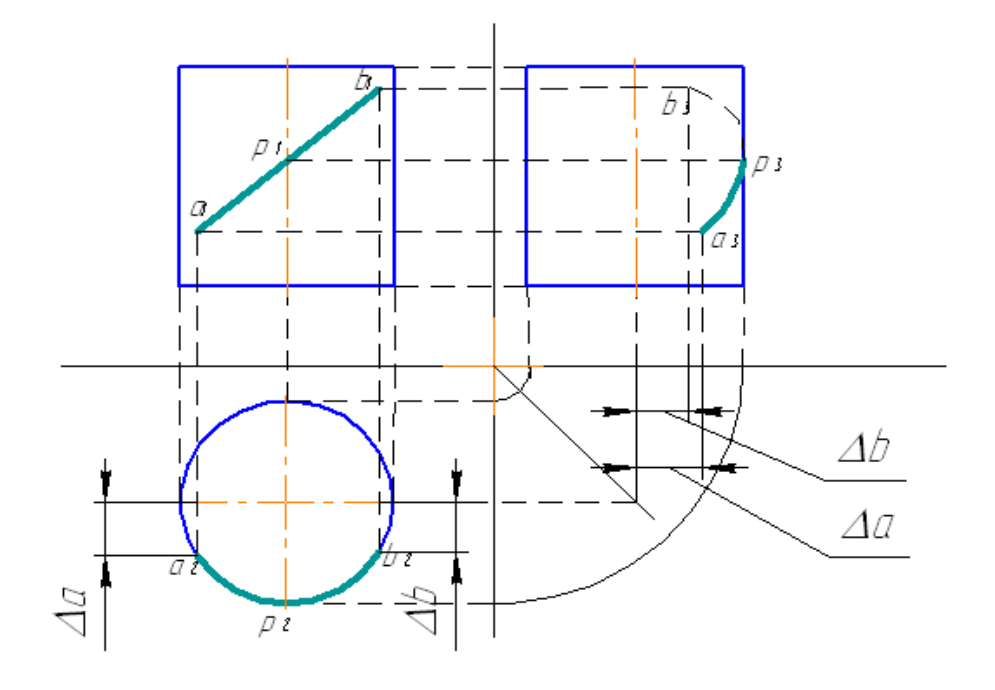

Рис. 14. **Приклад побудови лінії на циліндрі**

## **Контрольні питання**

1. Які особливості виконання сполучень?

2. Як наносяться розміри?

3. Як зміниться еліпс із збільшенням його ексцентриситету?

4. Як знаходять проекції точки на піраміді, циліндрі, кулі?

5. Що називається горизонтальною проекцією точки, фронтальною та профільною проекціями?

# <span id="page-49-0"></span>**Практичне заняття 8. Статистичний аналіз точності операцій механічного оброблення**

**Мета роботи** – ознайомлення з методом оцінювання погрішностей механічного оброблення.

Точність деталі визначається відповідністю її вимогам креслення за розмірами, геометричною формою, правильністю взаємного розташування оброблюваних поверхонь та їхньої шорсткості. Наявні методи досягнення точності супроводжуються різного роду погрішностями, що виникають під час виготовлення заготовок, обробленні різанням, контролі, складанні й інших видах оброблення.

Погрішність оброблення розглядається як міра точності та становить відхилення отриманого значення параметра від заданого.

Погрішності, що виникають у процесі оброблення на металорізальних верстатах, можуть мати систематичний або випадковий характер. Систематичні погрішності, своєю чергою, можна розділити на постійні та ті, що закономірно змінюються.

Причини появи систематичних постійних погрішностей можуть бути такі: погрішності виготовлення та компонування верстата, погрішності різального інструмента, пристосувань, системи автоматизованого управління обробленням (наприклад, програми з числовим програмним управлінням (ЧПУ)) та ін. Постійні погрішності не змінюються під час оброблення партії заготовок і виявляються пробними вимірами.

Функціональні погрішності впливають на точність оброблення безупинно або періодично за певними законами. Причинами таких погрішностей є: розмірне зношування різального інструмента, експлуатаційне зношування верстата, жорсткість технологічної системи (верстат – пристосування – інструмент – деталь), температурні явища в зоні різання, умови тертя, коливань та ін.

Випадкові погрішності виникають під впливом на процес оброблення ряду незалежних один від одного випадкових чинників. Такі погрішності в партії заготовок мають різні значення, причому їхня поява не підкоряється видимій закономірності. Випадковими чинниками можуть бути: неточність установлення заготовки в пристосуванні, коливання в технологічної системі, викликані нестабільністю сил різання (через коливання твердості матеріалу, припусків та ін.), залишкові напруги після попередньої обробки й ін.

Вплив випадкових чинників виражається в розсіюванні розмірів конкретного параметра досліджуваної партії деталей, оброблюваних за тих самих умов. Отже, дійсні розміри кожної деталі в оброблюваній партії є випадковими величинами та можуть набувати будь-яких значень у межах певного інтервалу.

Сукупність значень дійсних розмірів деталей n, оброблених за незмінних умов і розташованих у зростальному порядку із вказівкою *частоти* m<sup>i</sup> повторення цих розмірів, називають *розподілом розмірів* деталей. Вимірювані значення цих розмірів деталей розбивають на інтервали й розряди N.

*Частість* – це відношення кількості деталей, дійсні розміри яких потрапили в заданий інтервал m<sub>i</sub>, до загальної кількості деталей партії: m<sub>i</sub> /n.

За різних умов оброблення деталей розсіювання (розподіл) їхніх дійсних розмірів підкоряється різним математичним законам: нормального розподілу (закон Гаусса), рівнобедреного трикутника (закон Симпсона), рівної ймовірності, ексцентриситету (закон Релея) й ін.

Найбільш частий розподіл дійсних розмірів деталей, оброблених на налаштованих верстатах, підкоряється *закону нормального розподілу*, рівняння кривої якого має вигляд:

$$
y = \frac{1}{\sigma \cdot \sqrt{2\pi}} \cdot e^{-\frac{(L_i - L_{cp})^2}{2\sigma^2}},
$$
 (3)

де – *середнє квадратичне відхилення*;

$$
\sigma = \sqrt{\sum (L_i - L_{cp})^2 \cdot \frac{m_i}{n}} = \sqrt{\frac{1}{n} \cdot \sum (L_i - L_{cp})^2 \cdot m_i},
$$
 (4)

де L<sup>i</sup> *–* поточний розмір;

L<sub>cp</sub> – середнє арифметичне значення дійсних розмірів деталей цієї партії;

$$
L_{cp} = \sum L_i \cdot \frac{m_i}{n} = \frac{1}{n} \cdot \sum L_i \cdot m_i,
$$
 (5)

де m<sup>i</sup> – частота (кількість деталей цього інтервалу розмірів);

n – кількість деталей у партії.

Аналіз рівняння (5) показує, що крива нормального розподілу (рис. 15) симетрична відносно осі ординат і асимптотично наближається до осі абсцис.

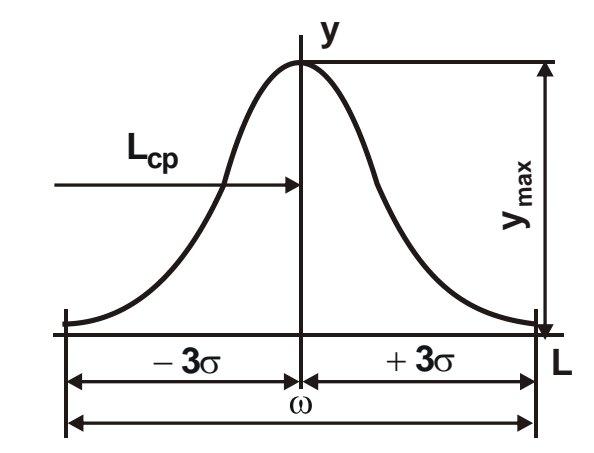

Рис. 15. **Крива нормального розподілу**

За умови L<sub>i</sub> = L<sub>cp</sub> крива нормального розподілу має максимум:

$$
y_{\text{max}} = \frac{1}{\sigma \cdot \sqrt{2\pi}} \approx \frac{0.4}{\sigma}.
$$

На відстані  $\pm 3\sigma$  від положення вершини кривої її гілки так близько підходять до осі абсцис, що в цих межах виявляється 99,73 % площі, що розміщується між всією кривою та віссю абсцис. На практиці звичайно приймають, що на відстані  $\pm 3\sigma$  від положення вершини кривої нормального розподілу її гілки перетинаються з віссю абсцис, обмежуючи 100 % площі між кривою й віссю. Виникаюча за цих умов погрішність становить 0,27 % і практичного значення не має.

У разі збільшення  $\sigma$  значення найбільшої ординати у $_{\sf max}$  зменшується, а поле розсіювання  $\omega = 6 \cdot \sigma$  зростає, у результаті чого крива стає

більше пологою й низькою, що свідчить про велике розсіювання розмірів і меншу точність. Отже, середнє квадратичне відхилення – міра розсіювання та точність.

За даними безпосередніх вимірів і розрахунків за формулою, погрішність визначення середнього квадратичного відхилення, позначуваного в цьому випадку S, залежить від загальної кількості n вимірюваних деталей і в окремих випадках досить значна. З огляду на це, для запобігання можливої появи браку, доцільно при використанні формули

$$
\omega = 6 \cdot \sigma \tag{6}
$$

використати таке співвідношення:

$$
\sigma = p \cdot S, \tag{7}
$$

де S – середнє квадратичне відхилення, обумовлене на підставі даних вимірів партії деталей:

$$
S = \sqrt{\sum (L_i - L_{cp})^2 \cdot \frac{m_i}{n}} = \sqrt{\frac{1}{n} \cdot \sum (L_i - L_{cp})^2 \cdot m_i},
$$
 (8)

р – коефіцієнт, що враховує погрішність визначення середнього квадратичного відхилення за малих розмірів партії вимірюваних деталей.

Найбільша погрішність ⊿S визначення S у відсотках до середнього квадратичного відхилення  $\sigma$  генеральної сукупності й значення поправочного коефіцієнта р за різної кількості деталей подані в табл. 7.

Математичні закони розподілу розмірів використовуються на практиці для встановлення надійності проектованого технологічного процесу, розрахунку економічної доцільності його застосування.

Розрахунок імовірної кількості придатних і бракованих деталей під час механічного оброблення у випадку, коли розсіювання дійсних розмірів деталей підкоряється закону нормального розподілу, виконується в такий спосіб.

Таблиця 7

| n, шт. | ⊿S, % |      | n, шт. | $\Delta S$ , % |      |
|--------|-------|------|--------|----------------|------|
| 25     | 42,4  | 1,4  | 200    | 15,0           | 1,15 |
| 50     | 30,0  | 1,3  | 300    | 12,2           | 1,12 |
| 75     | 25    | 1,25 | 400    | 10,6           | 1,11 |
| 100    | 21,2  | 1,2  | 500    | 10,0           |      |

**Значення погрішності** S **й поправочного коефіцієнта р**

Припустимо, що поле допуску Т установлено двома розмірами  $x_1$  $i$  х<sub>2</sub> границь цього допуску від центра групування (рис. 16).

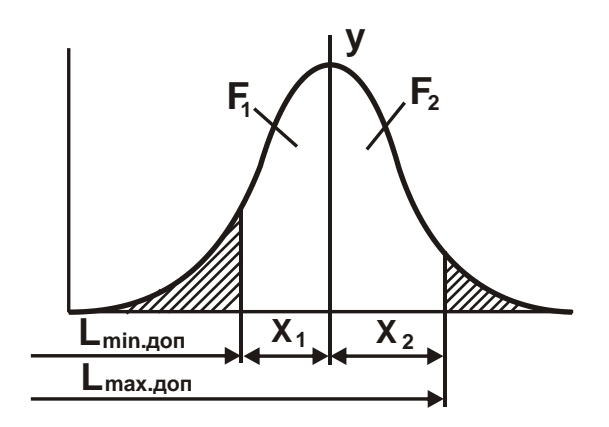

#### Рис. 16. **Кількість імовірного браку при несиметричному розташуванні допуску**

Імовірна кількість придатних деталей визначається в цьому випадку відношенням суми площ  $(F_1 + F_2)$  до площі F, розташованої між кривою й віссю абсцис. Зі зменшенням допуску відношення площ і ймовірна кількість придатних деталей зменшується, за його значного розширення – наближається до одиниці. У цьому граничному випадку всі деталі стають придатними.

За симетричного розташування кривої розподілу відносно осі ординат, площа лівої заштрихованої ділянки визначається:

$$
F_1 = \frac{1}{\sigma \cdot \sqrt{2\pi}} \cdot \int_{0}^{x_1} e^{-\frac{x^2}{2\sigma^2}} dx.
$$
 (9)

Відповідно, площа правої заштрихованої ділянки визначається:

$$
F_2 = \frac{1}{\sigma \cdot \sqrt{2\pi}} \cdot \int_{0}^{x_2} e^{-\frac{x^2}{2\sigma^2}} dx.
$$
 (10)

Ці інтеграли подають як нормовану функцію Лапласа Ф $(\mathsf{t})$ , де  $t = x/\sigma$ :

$$
F_1 = \Phi(t_1) = \frac{1}{\sqrt{2\pi}} \cdot \int_0^{t_1} e^{-\frac{t^2}{2}} dt ; \qquad (11)
$$

$$
F_2 = \Phi(t_2) = \frac{1}{\sqrt{2\pi}} \cdot \int_0^{t_2} e^{-\frac{t^2}{2}} dt.
$$
 (12)

Імовірність одержання придатних деталей визначається:

$$
Q = (F_1 + F_2) = \Phi(t_1) + \Phi(t_2).
$$
 (13)

Імовірність одержання браку визначається:

$$
W = 1 - (F_1 + F_2) = 1 - [\Phi(t_1) + \Phi(t_2)].
$$
\n(14)

Установлення надійності забезпечення необхідної точності оброблення деталі (оброблення без браку) характеризується запасом точності. *Запас точності* конкретної технологічної операції визначається:

$$
\psi = \frac{T}{\omega},\tag{15}
$$

де Т – допуск на оброблення деталі;

 $\omega$  – фактичне поле розсіювання розмірів деталі (за нормального розподілу  $\omega = 6\sigma$ ).

За  $\psi\,{\geq}\,1,2$  процес оброблення вважається надійним. Взагалі для всіх законів розподілу розмірів умовою оброблення деталі без браку  $\varepsilon$   $\psi$  = T /  $\omega$  > 1, що показує, що поле фактичного розсіювання розмірів повинне бути менше встановленого допуску.

Однак аналіз форми кривої нормального розподілу показує, що навіть за істотного виходу її гілок за межі поля допуску (6 $\sigma$  > T) імовірна кількість бракованих деталей незначна. Конкретні приклади показують, що навіть у випадках перевищення поля розсіювання допуску в 1,5 рази (запас точності  $\psi = \mathsf{T}/6\sigma$  = 0,67 < 1) кількість бракованих деталей менше 5 %. Це дозволяє на практиці оброблення застосовувати недостатньо точні, але високопродуктивні верстати з відомим допущенням незначної кількості браку.

#### **Порядок виконання роботи**

1. За вихідним даними (результати вимірів партії, що складає 50 деталей (табл. 8)) визначається діапазон розподілу (поле розсіювання):

$$
\omega = d_{H \cdot max} - d_{H \cdot min}.
$$

2. Діапазон розбивається на кілька рівних інтервалів. Число інтервалів N залежить від кількості деталей n у партії: при n = 50 … 100 шт.,  $N = 5$  ... 7; при n > 100 шт., N = 7 ... 14. Крім того, число інтервалів вибирається таким, щоб ціна інтервалу була більше ціни розподілу вимірювального інструмента (з метою зменшення впливу погрішності виміру). Ціна інтервалу дорівнює: N  $3=\frac{\omega}{\omega}$ .

55

3. Установлюються границі інтервалів:

для першого (N<sub>1</sub>) ― d<sub>н.min</sub> … d<sub>н.min</sub> +C; для другого (N<sub>2</sub>) — (d<sub>н.min</sub> +C)+C…d<sub>н.min</sub> +2C і т. д.

Таблиця 8

## **Значення номінального розміру (за кресленням) отвору та фактичного розміру отвору (після обробки)**

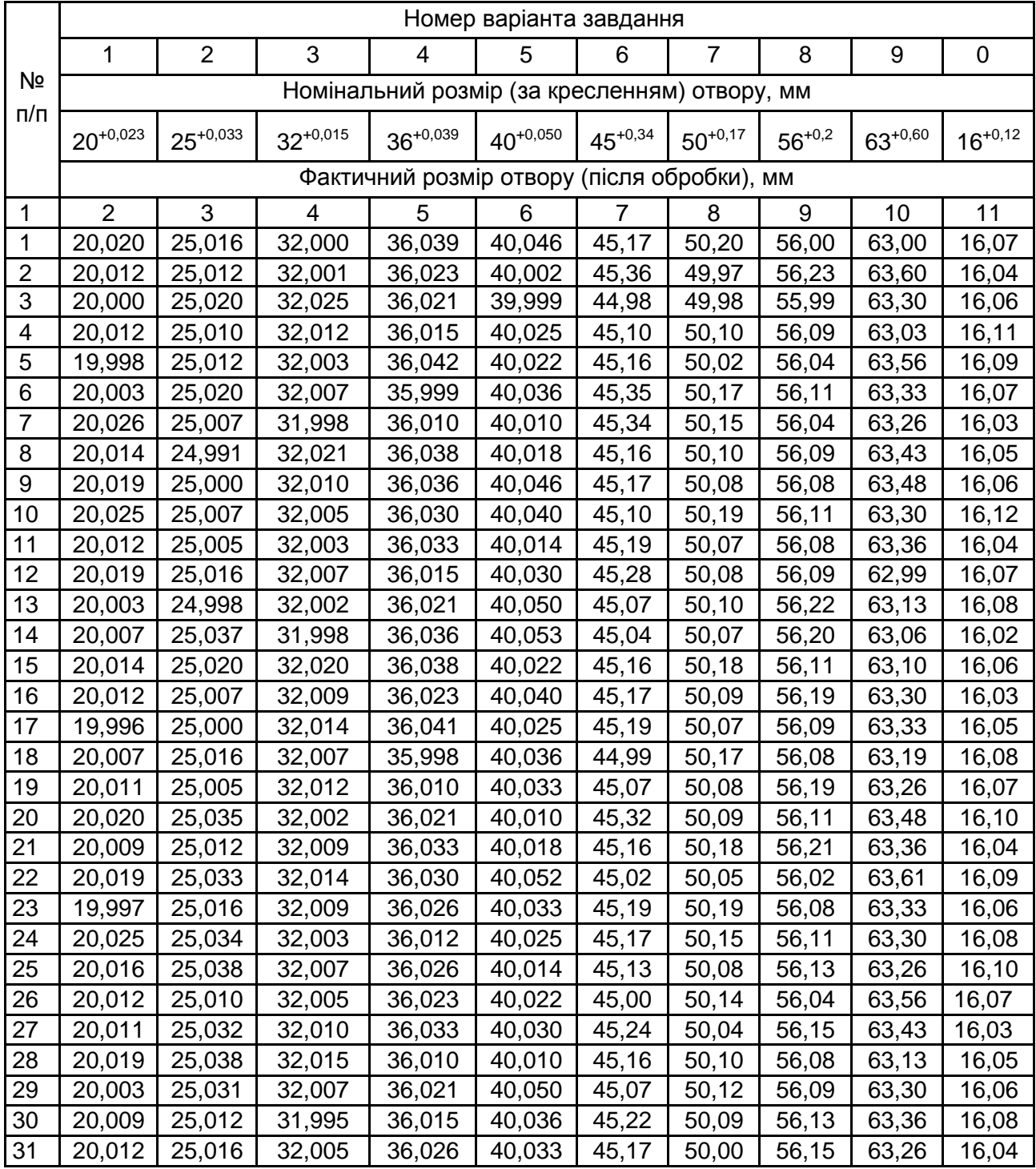

#### Закінчення табл. 8

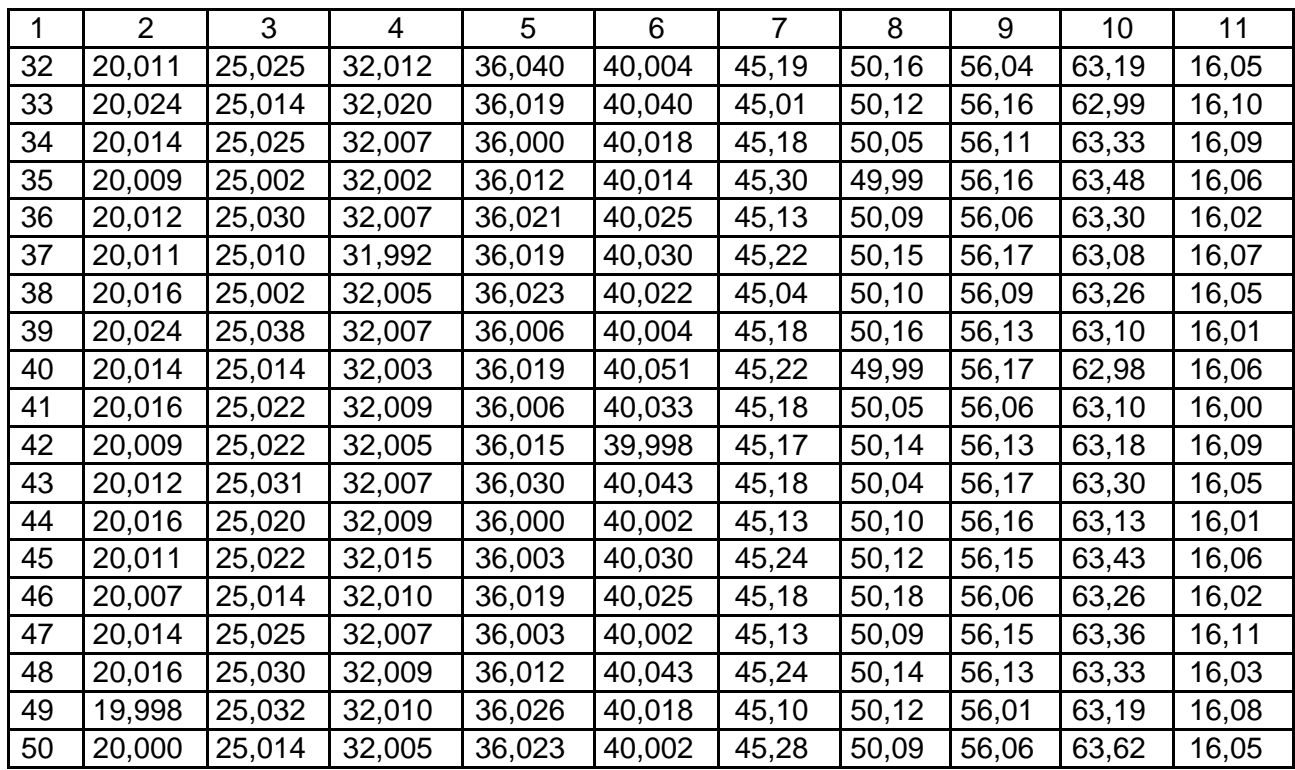

4. Визначаються середини інтервалів:

$$
d_1 = d_{H,min} + \frac{C}{2};
$$
  
\n
$$
d_2 = d_1 + C;
$$
  
\n
$$
d_i = d_{i-1} + C.
$$

5. Підраховується частота m<sub>i</sub> як кількість значень розмірів, що попадають у кожний інтервал. Якщо значення розміру збігається із границею суміжних інтервалів, то кожному додають по 0,5.

6. Визначається частість як відношення m<sub>i</sub> /n для кожного інтервалу.

7. Результати подаються в табл. 9.

Таблиця 9

**Результати розрахунків d<sup>i</sup> , m<sup>i</sup> , m<sup>i</sup> /n , d<sup>i</sup> ∙ m<sup>i</sup>**

| Інтервал       |          |    |                         | Частота | Частість |                 |
|----------------|----------|----|-------------------------|---------|----------|-----------------|
| Номер          | Величина |    | Середина d <sub>i</sub> | $m_i$   | $m_i/n$  | $d_i \cdot m_i$ |
|                | від      | до |                         |         |          |                 |
|                |          |    |                         |         |          |                 |
| $\overline{2}$ |          |    |                         |         |          |                 |
| $\sim 100$     |          |    |                         |         |          |                 |
| N              |          |    |                         |         |          |                 |

$$
\sum\ m_i = n\cdot \sum d_i\cdot m_i\,.
$$

8. Згідно з цими результатами будується емпірична крива розподілу (рис. 17).

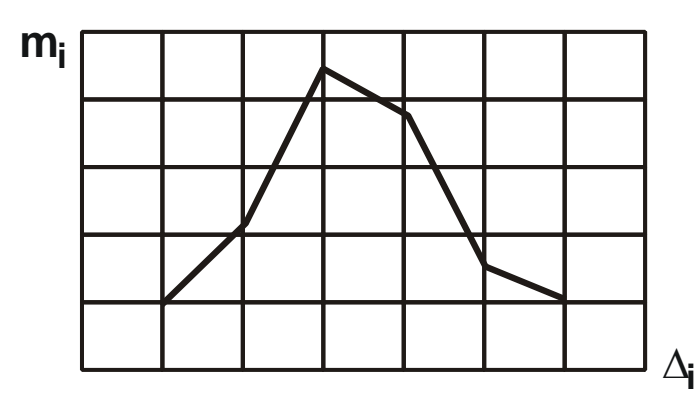

Рис. 17. **Емпірична крива розподілу розмірів деталей**

9. Визначаються статистичні характеристики отриманого розподілу:

середнє арифметичне значення вимірюваної величини

$$
d_{cp} = \sum d_i \cdot \frac{m_i}{n} = \frac{1}{n} \sum d_i \cdot m_i ;
$$

• середнє квадратичне відхилення  $\sigma$ , емпірична величина якого

$$
S=\sqrt{\sum{(d_i-d_{cp})}^2\cdot\frac{m_i}{n}}=\sqrt{\frac{1}{n}\sum{(d_i-d_{cp})}^2\cdot m_i}\enspace.
$$

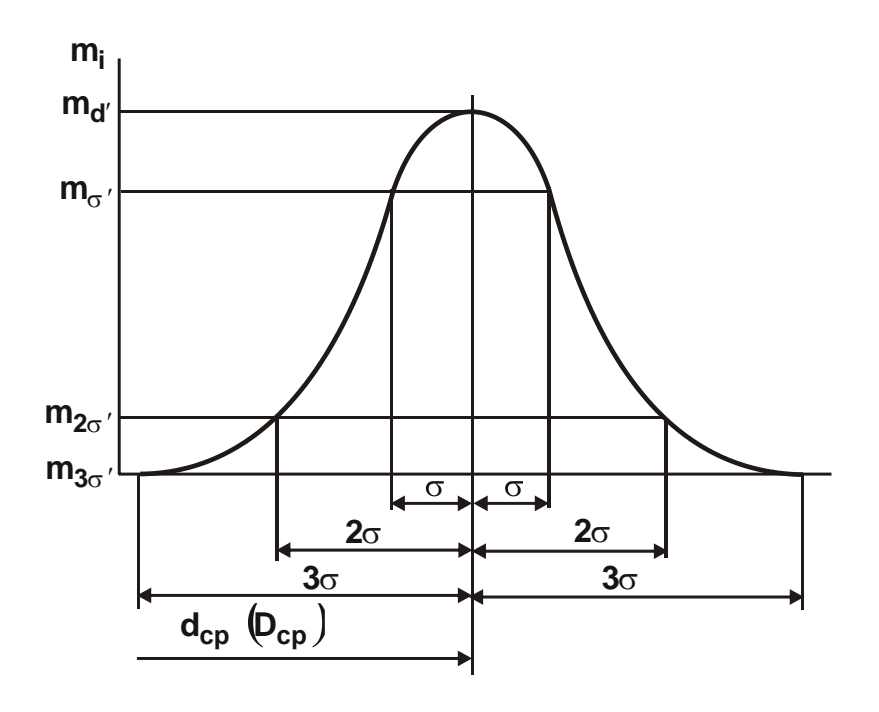

Рис. 18. **Теоретична крива нормального розподілу**

Теоретична величина середнього квадратичного відхилення

$$
\sigma = P \cdot S.
$$

Якщо n = 50 вимірів, то P = 1,3 (див. табл. 7), тоді  $\sigma$  = 1,3  $\cdot$ S .

10. Будується теоретична крива нормального розподілу (див. рис. 18) за характерними точками (табл. 10).

Таблиця 10

**Дані для побудови теоретичної кривої нормального розподілу**

|                | Абсциса кривої             |          | Ордината кривої                                      |          |  |
|----------------|----------------------------|----------|------------------------------------------------------|----------|--|
| Показники      | позначення                 | значення | позначення                                           | значення |  |
|                |                            | величини |                                                      | величини |  |
| Вершина кривої | $\mathtt{d}_{\mathtt{cp}}$ |          | $m'_d = 0,4 \frac{n \cdot c}{m}$<br>$\sigma$         |          |  |
| Точка перегину | $d_{\text{cp}} \pm \sigma$ |          | $m'_{\sigma} = 0.24 \frac{n \cdot c}{m}$<br>$\sigma$ |          |  |
| Точка перегину | $d_{cp}$ ± 2 $\sigma$      |          | $m'_{2\sigma} = 0.054 \frac{n \cdot c}{\sigma}$      |          |  |
| Точка перегину | $d_{cp} \pm 3\sigma$       |          | $m'_{3\sigma} = 0$                                   |          |  |

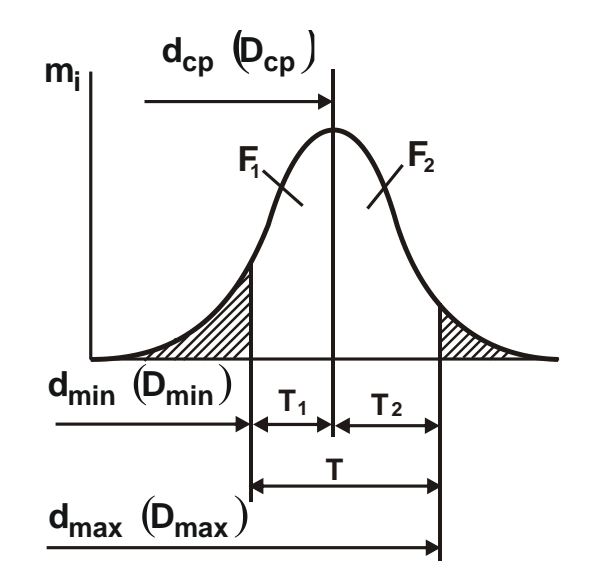

#### Рис. 19. **Кількість імовірного браку за результатами вимірювань**

11. На побудовану теоретичну криву m'(d) наноситься поле допуску деталі Т, зазначеного на кресленні деталі (або у вихідних даних,

(див. табл. 8). Заштриховуються площі під кривою, що виходять за лінії, обмежені полем допуску (див. рис. 19).

## Таблиця 11

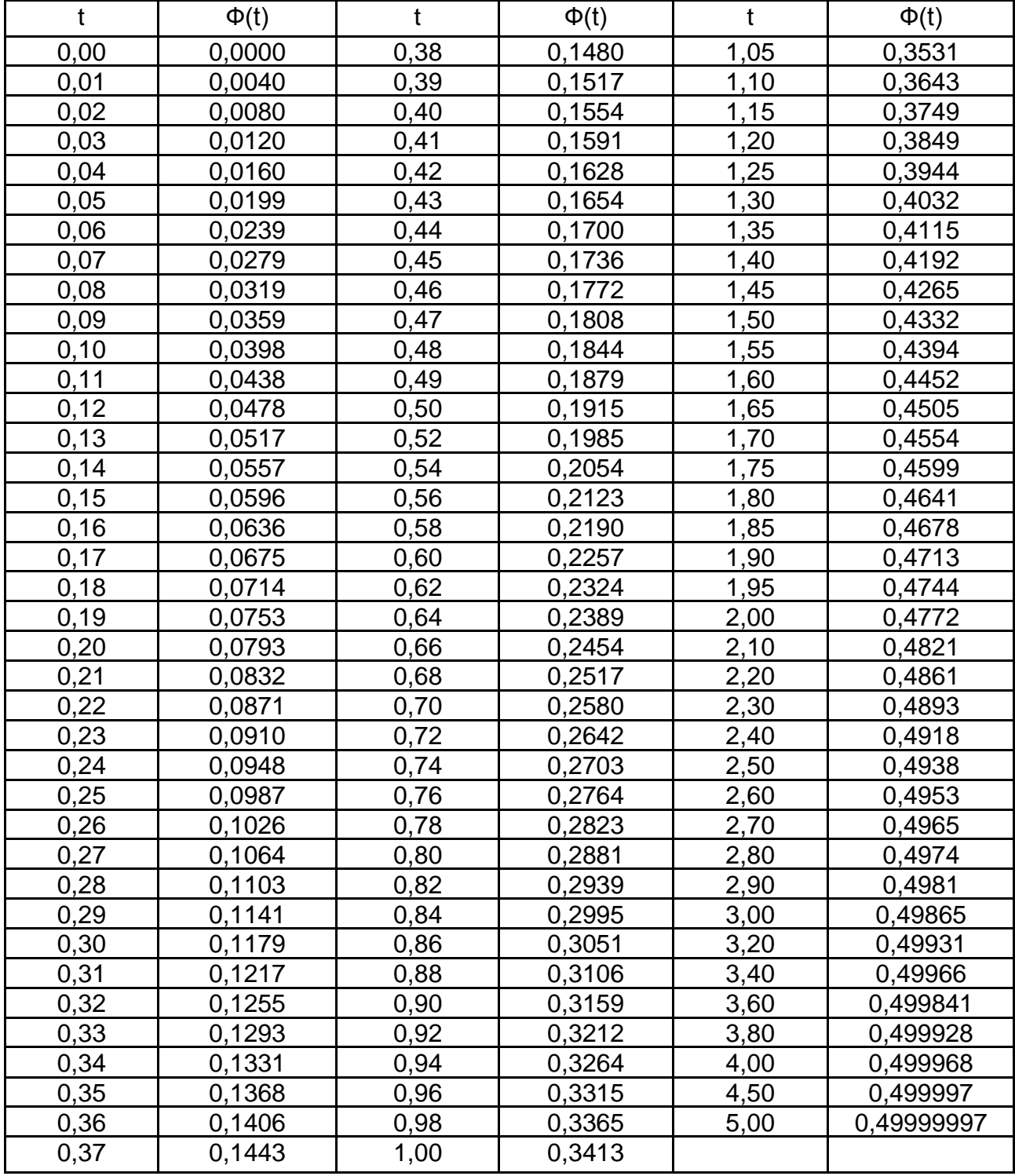

## **Значення функції Лапласа**

За цим визначають координати:

$$
T_1 = d_{min} - d_{cp} \t (T_1 = D_{min} - D_{cp});
$$
  
\n
$$
T_2 = d_{max} - d_{cp} \t (T_2 = D_{max} - D_{cp}),
$$

де d<sub>min</sub>, d<sub>max</sub> , D<sub>min</sub>, D<sub>max</sub> – відповідно найменші та найбільші граничні розміри деталі (вала або отвору) за кресленням (див. табл. 8).

12. За допомогою функції Лапласа Ф(t), значення якої занесені до табл. 11, розраховується ймовірність одержання придатних деталей (їхня кількість пропорційна площі під кривою нормального розподілу, обмеженої за віссю абсцис допусками  $T_1 + T_2$ ):

$$
Q = F_1 + F_2 = \Phi(t_1) + \Phi(t_2);
$$

де  $t_1 = T_1/\sigma$ ,  $t_2 = T_2/\sigma$  — нормовані параметри розподілу (коефіцієнти ризику).

Імовірність появи браку:

$$
W = 1 - [\Phi(t_1) + \Phi(t_2)],
$$

причому імовірність появи поправного браку:

$$
W_{\text{nonp}} = 0.5 - \Phi(t_2) - \mu \text{ is a point};
$$
  
\n $W_{\text{nonp}} = 0.5 - \Phi(t_1) - \mu \text{ is a point};$ 

непоправного браку:

$$
W_{\text{Hengap}} = 0.5 - \Phi(t_1) - \mu \text{для валів},
$$

$$
W_{\text{Hengap}} = 0.5 - \Phi(t_2) - \mu \text{hs orbophi.}
$$

13. Визначається запас точності оброблення:

$$
\psi=\frac{\mathsf{T}}{\omega}.
$$

14. За результатами роботи формулюються висновки.

#### **Контрольні питання**

1. Як визначається середнє квадратичне відхилення закону нормального розподілу?

2. Як розраховується середнє арифметичне значення вимірюваної величини?

3. Як установлюється ймовірність одержання поправного та непоправного браку?

4. Як будується теоретична крива нормального розподілу?

5. Як установлюються границі допуску на кривій розподілу?

# <span id="page-61-0"></span>**Практичне заняття 9. Економічне оцінювання ефективного технологічного процесу виготовлення деталі**

**Мета роботи** – дослідити методи оцінювання економічності варіантів технологічного процесу та навчити студентів обґрунтуванню варіантів під час вибору технологічного процесу (операції).

Наявні технологічні процеси виготовлення деталей використовують у своїй основі технологічні рішення минулих років, навіть вельми ефективні за мірками того періоду часу.

Фізичне та моральне зношування устаткування й оснащення вимагають їх заміни в чинному і знову проектованому виробництві на нове, більш продуктивне, удосконалене, менш енерговитратне та ін.

Проблема полягає в тому, що наявне обладнання, припустимо, менш продуктивне, але дешеве, а нове – більш продуктивне, однак дорожче (більш енерговитратне, з варіантом управління вручну, а не автоматичним, тобто більш трудомістке та ін.). Зрештою, всі інші версії можна привести до грошових витрат, а сума грошей не знижується порівняно з минулими витратами, тому наше припущення про більш дорогий варіант (новий) абсолютно достовірне.

Відповідь на питання "що вибрати?" лежить в основі оцінювання економічної доцільності додаткових вкладень.

Припустимо, що на дієвому обладнанні з капітальними вкладеннями К<sub>1</sub> (грн) собівартість річного випуску дорівнює С<sub>1</sub> (грн/рік). Тоді новий варіант буде мати собівартість С<sub>2</sub> (грн/рік) і капітальне вкладення К<sub>2</sub> (грн). За цих умов C1>С2, а К1<К2. Визначається ефективністю:

$$
E = \frac{C_1 - C_2}{K_2 - K_1},
$$
\n(16)

де С1, С<sup>2</sup> – собівартість річного випуску за першим і другим варіантом, грн/рік;

K1, К<sup>2</sup> – капітальні витрати на реалізацію процесів, грн.

Під параметрами К<sub>1</sub> і К<sub>2</sub> слід розуміти балансову вартість, наприклад, верстата (в грн). До балансової вартості входить відпускна ціна верстата і витрати на його транспортування та монтаж, які зазвичай складають 10 % від ціни верстата: S<sub>бал</sub> = S<sub>верст</sub> ·1,1**.** 

Тоді

$$
C_1, C_2 = (C_{T_1} \text{ afoo } C_{T_2}) \cdot N, \qquad (17)
$$

де N – річний випуск виробів, шт.;

 $\mathsf{C}_{\mathsf{T}_1}, \mathsf{C}_{\mathsf{T}_2}$  – собівартість процесу першого та другого варіантів (можливо, це будуть операції двох процесів), грн/рік:

$$
C_{T_1}, C_{T_2} = \sum C_{T_i}, \qquad (18)
$$

де  $\ \sum {\mathtt{C}_{\mathsf{T}_\mathsf{i}}}$  — сума собівартості всіх операцій процесу, грн/рік.

У машинобудуванні для цього оцінювання застосовують нормативний коефіцієнт економічної ефективності Ен, який визначає мінімальну величину річної економії на собівартості продукції на 1 грн додаткових капітальних витрат. Зазвичай (грн/грн кап. витрат).

Величина 1/Е<sub>Н</sub> визначає термін окупності вкладених грошових коштів. За E<sub>H</sub> =0,2 він дорівнює 1/E<sub>H</sub> =5 або менше років для верстатів та іншого універсального обладнання.

Для пристосувань (грн/грн кап. затрат) і термін окупності 2 – 3 роки.

Річна економія від нового рішення Е (грн) дорівнює:  $E = (C_{T_1} - C_{T_2}) \cdot N$ , грн.

До цих умов можна віднести, наприклад, такі: на заводі випускають серійно якусь продукцію, скажімо, вентилятори, кожну деталь виготовляють за умови певного технологічного процесу. Виникає потреба ринку в вентиляторах і з'являється замовлення на збільшення обсягу випуску за жорстких термінів постачання. Аналіз наявного процесу деталі ''кришка'' показує, що для збільшення програми випуску на операціях: токарно-револьверній і вертикально-свердлильній необхідно подвоїти число робочих місць або ж замінити ці дві операції однією – обробленням на багатошпиндельному токарному верстаті 1284Г5. До того ж вартість двох верстатів за попереднім процесом менше вартості нового варіанта: в базовому варіанті – 16 000 і 5 000 грн, тобто 21 000 грн і 100 000 грн за новим варіантом. У зв'язку з цим виникає питання: чи доцільно обирати більш дороге устаткування та робити таку заміну?

#### **Порядок виконання роботи**

1. Варіанти завдань наведені в табл. 12; кожен студент на початку завдання отримує свій варіант.

# Таблиця 12

**Варіанти завдань**

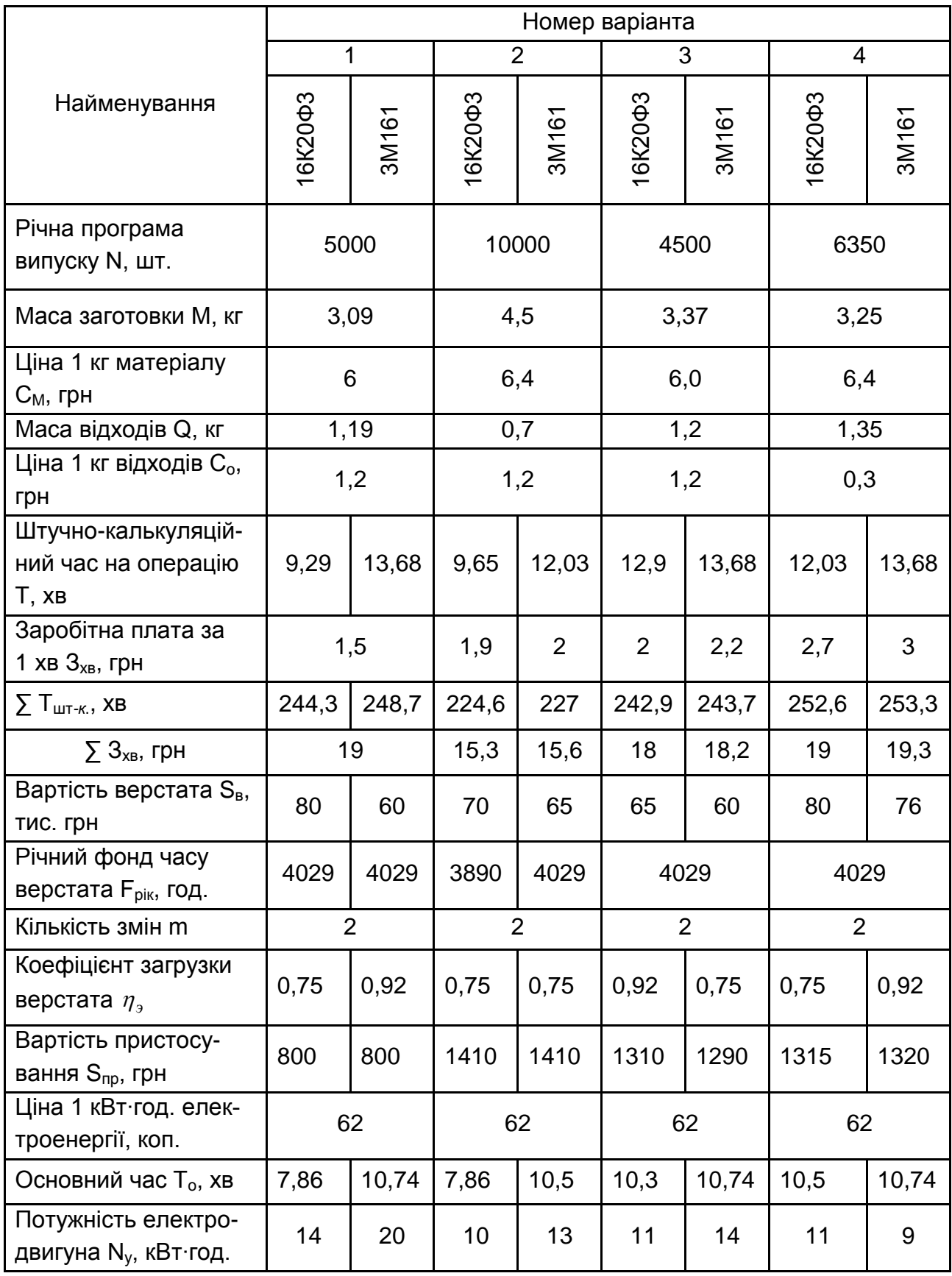

# **Показники в варіантах технологічного процесу**

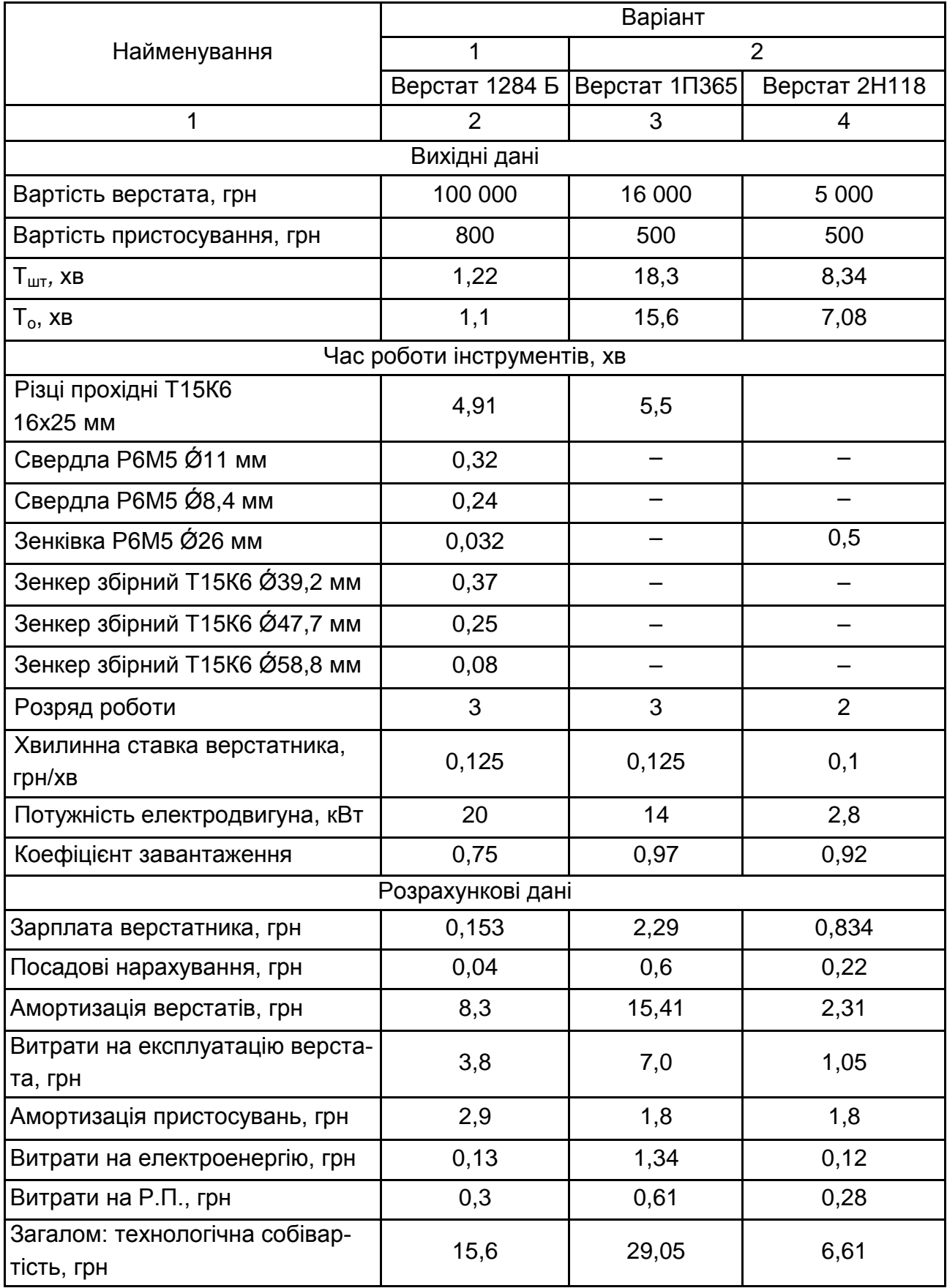

2. Задається реальний об'єкт: кришка вентилятора зі сплаву АЛ-3В масою 6,5 кг, річна програма – 10 000 штук. Заготовка – виливок в кокіль масою 6,75 кг. Чинний технологічний процес здійснюють на верстатах 1П365 і 2Н118. Пропонований (для аналізу) варіант виконується на вертикальному токарному восьмишпиндельному напівавтоматі 1284Б. Основні показники двох технологічних процесів наведені в табл. 13 в розділі "Вихідні дані".

Оскільки вартість заготовки C<sub>3</sub> в обох варіантах не змінилася, то її величина з аналізу виключається, а інші значення після розрахунку наведені в розділі "Розрахункові дані" табл. 13.

3. Визначається термін окупності для верстата:

$$
R_{\text{CT}} = \frac{S_{\text{BepCT1}} - S_{\text{BepCT2}}}{(C_2 - C_2) \cdot N}, \text{ pokib.}
$$

4. Визначається термін окупності пристосування:

$$
R_{np} = \frac{S_{np1} - S_{np2}}{(C_{T_1} - C_{T_2}) \cdot N}, \text{ pokiB.}
$$

5. Визначається очікувана річна економія,

$$
E_T = (C_{T_1} - C_{T_2}) \cdot N
$$
, rph.

Необхідно сформулювати висновки.

6. На прикладі варіанта 1 (табл. 14) виконується цифровий розрахунок отриманих значень.

Таблиця 14

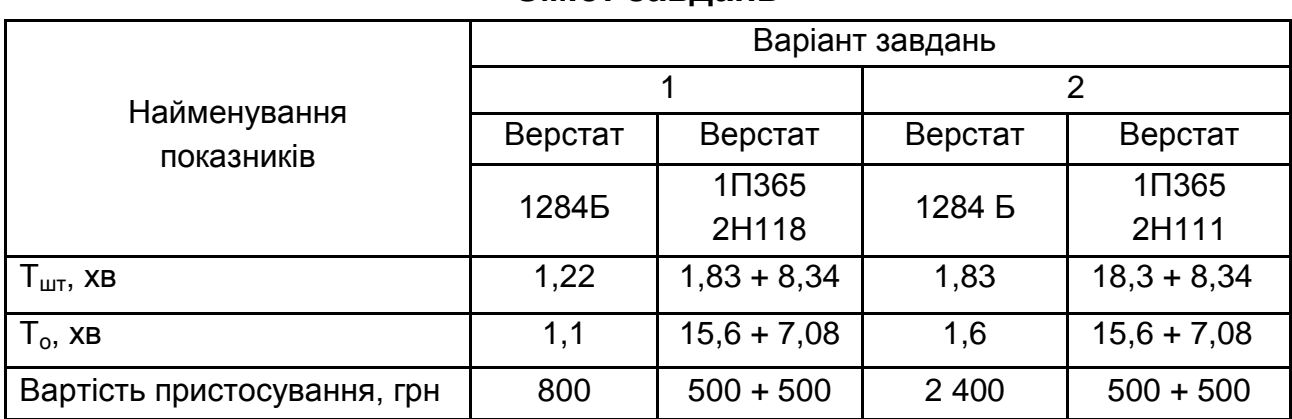

**Зміст завдань**

6.1. Визначається вартість заготовки  $\textsf{C}_3$ :

 $C_{3}$  = 0,125 $\cdot$ 1,22 = 0,153 грн;

$$
C_{3_{2.1}} = 0,125 \cdot 18,3 = 2,29 \text{ rph};
$$
  

$$
C_{3_{2.2}} = 0,1 \cdot 8,34 = 0,834 \text{ rph}.
$$

 $6.2.$  Визначається  $C_{H\mu}$ :

$$
C_{H, \mu} = 0,153 \left[ \frac{17,5}{100} + \frac{7,5}{100} \cdot \left( 1 + \frac{17,5}{100} \right) \right] = 0,04 \text{ rph};
$$
  
\n
$$
C_{H, \mu} = 2,29 \left[ \frac{17,5}{100} + \frac{7,5}{100} \cdot \left( 1 + \frac{17,5}{100} \right) \right] = 0,6 \text{ rph};
$$
  
\n
$$
C_{H, \mu} = 2,29 \left[ \frac{17,5}{100} + \frac{7,5}{100} \cdot \left( 1 + \frac{17,5}{100} \right) \right] = 0,6 \text{ rph};
$$
  
\n
$$
C_{H, \mu} = 0,834 \left[ \frac{17,5}{100} + \frac{7,5}{100} \cdot \left( 1 + \frac{17,5}{100} \right) \right] = 0,22 \text{ rph}.
$$

6.3. Визначається С<sub>н.а</sub> :

$$
C_{H, a1} = \frac{11 \cdot 10000 \cdot 1.1 \cdot 1,22}{60 \cdot 3950 \cdot 0,75} = 8,3 \text{ rph};
$$
  
\n
$$
C_{H, a2.1} = \frac{11 \cdot 16000 \cdot 1.1 \cdot 18,3}{60 \cdot 3950 \cdot 0,97} = 15,41 \text{ rph};
$$
  
\n
$$
C_{H, a2.2} = \frac{11 \cdot 5000 \cdot 1.1 \cdot 8,34}{60 \cdot 3950 \cdot 0,92} = 2,31 \text{ rph}.
$$

6.4. Визначається СНверст:

$$
C_{H_{\text{seper1}}} = \frac{5 \cdot 100000 \cdot 11 \cdot 122}{60 \cdot 3950 \cdot 0.75} = 3.8 \text{ rph};
$$
  
\n
$$
C_{H_{\text{seper2.1}}} = \frac{5 \cdot 16000 \cdot 11 \cdot 18.3}{60 \cdot 3950 \cdot 0.97} = 7 \text{ rph};
$$
  
\n
$$
C_{H_{\text{seper2.2}}} = \frac{5 \cdot 5000 \cdot 11 \cdot 8.34}{60 \cdot 3950 \cdot 0.92} = 1.05 \text{ rph}.
$$

 $6.5.$  Визначається  $C_H$ :

$$
C_{Hnp1} = \frac{(26+10) \cdot 800}{10000} = 2,88 \text{ rph};
$$

$$
C_{Hnp2} = \frac{(26+10) \cdot 500}{10000} = 1,8 \text{ rph}.
$$

6.6. Визначається Сни:

$$
C_{Hu1} = \left(\frac{130 \cdot 140}{60 \cdot 11}\right) \cdot 11 = 0.3 \text{ rph};
$$

$$
C_{Hu2.1} = \left(\frac{130 \cdot 20}{60 \cdot 11}\right) \cdot 15.6 = 0.61 \text{ rph};
$$

$$
C_{Hu2.2} = \left(\frac{130 \cdot 20}{60 \cdot 11}\right) \cdot 7{,}08 = 0{,}28 \text{ rph.}
$$

6.7. Визначається СНе:

$$
C_{H_{3}1} = [0,25(1,22-1,1) \cdot 20 + 0,55 \cdot 20 \cdot 1,1] \frac{0,62}{60} = 0,13 \text{ rph};
$$
  
\n
$$
C_{H_{3}2.1} = [0,25(18,3-15,6) \cdot 14 + 0,55 \cdot 14 \cdot 15,5] \frac{0,62}{60} = 1,34 \text{ rph};
$$
  
\n
$$
C_{H_{3}2.2} = [0,25(8,34-7,08) \cdot 2,8 + 0,55 \cdot 2,8 \cdot 7,08] \frac{0,62}{60} = 0,12 \text{ rph}.
$$

6.8. Визначається  $C_H$ :

 $C_{H1} = 0.04 + 8.3 + 3.8 + 2.88 + 0.3 + 0.13 = 15.45$  грн;  $C_{H2.1} = 0.6 + 15.41 + 7 + 1.8 + 0.61 + 1.34 = 26.76$  грн;  $C_{H2.2} = 0,22 + 2,31 + 1,05 + 1,8 + 0,28 + 0,12 = 5,78$  грн.

6.9. Визначається  $C_3 + C_1$ :

$$
C_{31} + C_{H1} = 0,153 + 15,45 = 15,6 \text{ rph};
$$
  
\n
$$
C_{32.1} + C_{H2.1} = 2,29 + 26,76 = 29,05 \text{ rph};
$$
  
\n
$$
C_{32.2} + C_{H2.2} = 0,834 + 5,78 = 6,61 \text{ rph}.
$$

6.10. Визначається строк окупності R:

$$
R_{CT} = \frac{100000 - (16000 + 5000)}{(29,05 + 6,61 - 15,6) \cdot 10000} \approx 0,4 \text{ poky};
$$
  

$$
R_{CT} = \frac{1000 - 800}{(29,05 + 6,61 - 15,6) \cdot 10000} \approx 0,001 \text{ poky}.
$$

Пропонована заміна верстатів 1П365 і 2Н118 на 1284Б доцільна й ефективна, має малий термін окупності.

#### **Звіт про роботу**

У звіті студент наводить дані розрахунків (за обома варіантами):  $C_3$ ,  $C_{H,Q}$ ,  $C_H$ ,  $C_3$  +  $C_H$ , R і робить висновок про доцільність вибору. Література: [13].

#### **Питання для самоконтролю:**

1. Нормативний коефіцієнт Е<sub>Н</sub> приймають рівним:

- $0.5$ ;
- $0,4;$
- $\bullet$  0,3;
- $\bullet$  0,2;
- $\bullet$  0.1.

2. До капітальних витрат відносять витрати на покупку:

- обладнання;
- різального інструменту;
- заготовок;
- <span id="page-68-0"></span>мастильно-охолоджувальних середовищ.

# **Рекомендована література**

## **Основна література**

1. Мосталыгин Г. П. Технология машиностроения : учебник для вузов по инженерно-экономическим специальностям / Г. П. Мосталыгин, Н. Н. Толмачевский. – Москва : Машиностроение, 1990. – 288 с.

2. Системы технологий : конспект лекций, Раздел 1. Основы конструирования и проектирования машин / В. П. Свидерский. – Харьков : Изд. ХГЭУ, 2002. – 80 с.

3. Справочник технолога-машиностроителя. В 2-х томах / под ред. А. Г. Косиловой, Р. К. Мещерякова ; 4-е изд. – Москва : Машиностроение, 1985. – Т.1. – 656 с.

4. Справочник технолога-машиностроителя. В 2-х томах / под ред. А. Г. Косиловой, Р. К. Мещерякова ; 2-е изд. доп. и перераб. – Москва : Машиностроение, 1985. – Т. 2. – 496 с.

5. Технологія конструкційних матеріалів / за ред. проф. М. А. Сологуба. – Київ : Вища школа, 1993. – 300 с.

6. Чистяк В. Г. Техника и технология производства : конспект лекций курса "Системы технологий". Часть 1 / В. Г. Чистяк. – Харьков : Изд. ХГЭУ, 2003. – 108 с.

7. Шкурупій В. Г. Системи технологій : навч. посіб. / В. Г. Шкурупій, Ф. В. Новіков, Ю. В. Шкурупій. – Харків : Вид. ХНЕУ, 2008. – 288 с.

8. Шкурупій В. Г. Системи технологій : навч. посіб. / В. Г. Шкурупій, Ф. В. Новіков, Ю. В. Шкурупій. – Харків : Вид. ХНЕУ, 2008. – 480 с.

## **Додаткова**

9. Машиностроительное черчение / С. А. Фролов и др. – Москва : Машиностроение, 1981. – 268 с.

10. Методические рекомендации к выполнению практических заданий по курсу "Системы технологий" для студентов специальностей 8.000007, 8.050108, 8.050109, 8.050201 всех форм обучения / cост. В. Г. Шкурупий. – Харьков : Изд. ХГЭУ, 2003. – 32 с.

11. Сборник задач и упражнений в машиностроении / В. И. Гельфгат. – Москва : Высшая школа, 1975. – 239 с.

12. Системи технологій : навч. посіб. / В. С. Пономаренко, М. А. Сіроштан, М.І . Белявцев та ін. – Харків : Око, 2000. – 376 с.

13. Технология обработки типовых деталей : учеб. пособ. / Г. П. Кремнев, В. М. Колесник, Ф. В. Новиков и др. – Харьков : Изд. "С.А.М.", 2014. – 156 с.

# **Зміст**

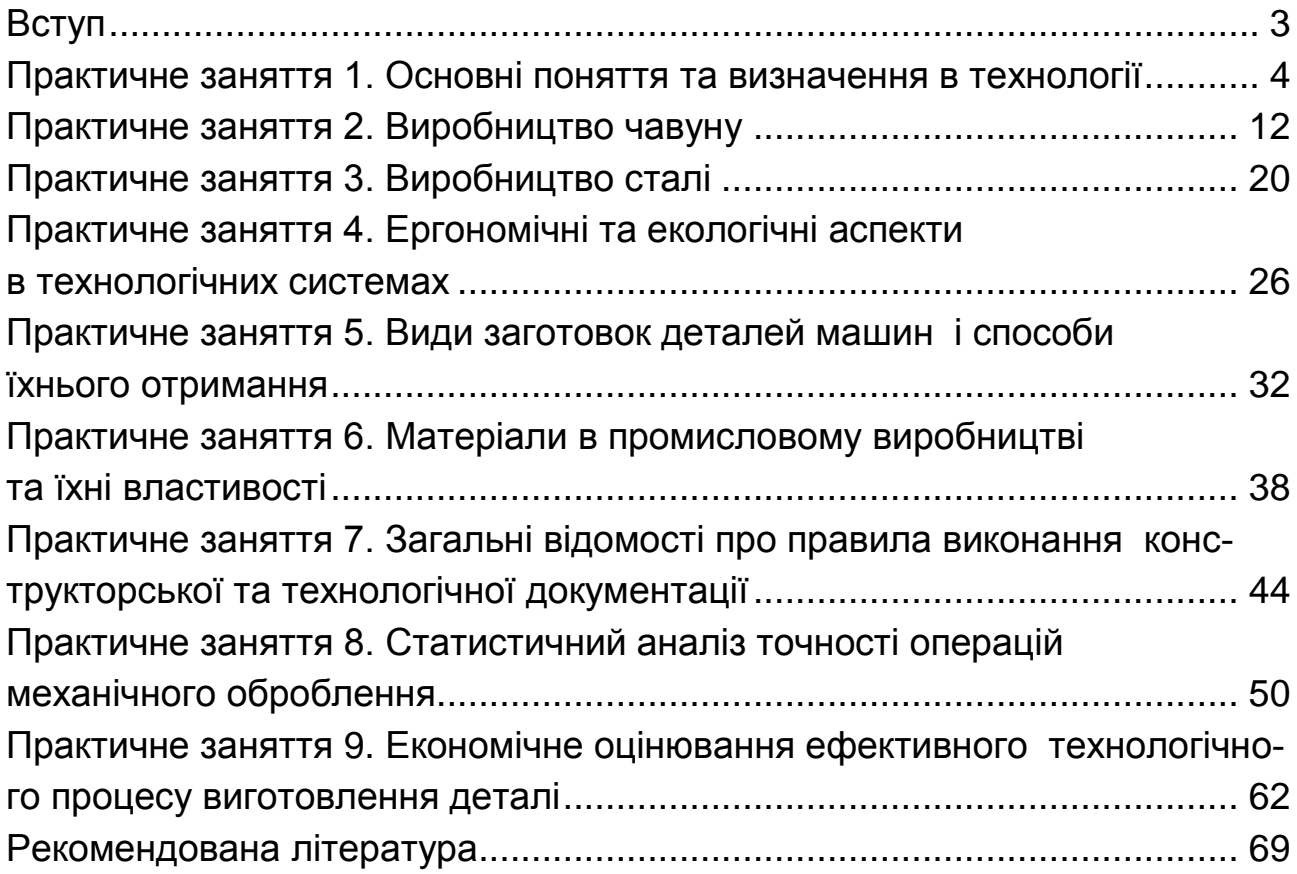

НАВЧАЛЬНЕ ВИДАННЯ

# **СУЧАСНІ ТЕХНОЛОГІЧНІ СИСТЕМИ**

# **Методичні рекомендації до виконання практичних робіт для студентів усіх спеціальностей першого (бакалаврського) рівня**

*Самостійне електронне текстове мережеве видання*

# Укладачі: **Новіков** Федір Васильович **Шкурупій** Валентин Григорович

Відповідальний за видання *Ф. В. Новіков*

Редактор *А. С. Ширініна*

Коректор *Т. А. Маркова*

План 2017 р. Поз. № 304 ЕВ. Обсяг 72 с.

Видавець і виготовлювач – ХНЕУ ім. С. Кузнеця, 61166, м. Харків, просп. Науки, 9-А

*Свідоцтво про внесення суб'єкта видавничої справи до Державного реєстру ДК № 4853 від 20.02.2015 р.*